VĚDECKÉ SPISY VYSOKÉHO UČENÍ TECHNICKÉHO V BRNĚ **Edice PhD Thesis, sv. 675 ISSN 1213-4198** 

## Ing. Petr Mlýnek

# Analýza a modelování datové komunikace po silnoproudém vedení

VYSOKÉ UČENÍ TECHNICKÉ V BRNĚ FAKULTA ELEKTROTECHNIKY A KOMUNIKAČNÍCH TECHNOLOGIÍ ÚSTAV TELEKOMUNIKACÍ

**Ing. Petr Mlýnek** 

### **ANALÝZA A MODELOVÁNÍ DATOVÉ KOMUNIKACE PO SILNOPROUDÉM VEDENÍ**

### ANALYSIS AND MODELING OF POWER LINE COMMUNICATION

*ZKRÁCENÁ VERZE PH.D. THESIS* 

Obor: Teleinformatika Školitel: doc. Ing. Jiří Mišurec, CSc. Oponenti: doc. Ing. Miloš Orgoň, Ph.D. doc. Ing. Ladislav Pospíchal, CSc. Datum obhajoby: 10.9.2012

### **KLÍČOVÁ SLOVA**

PLC, přenosová funkce, model silnoproudých vedení, rušení, vnitřní a venkovní vedení

### **KEYWORDS**

Power line communication, transfer function, model, noise, indoor and outdoor line

Disertační práce je k dispozici na Vědeckém oddělení děkanátu FEKT VUT v Brně, Technická 10, Brno, 616 00.

© Mlýnek Petr, 2012 ISSN 1213-4198 ISBN 978-80-214-4607-6

### **OBSAH**

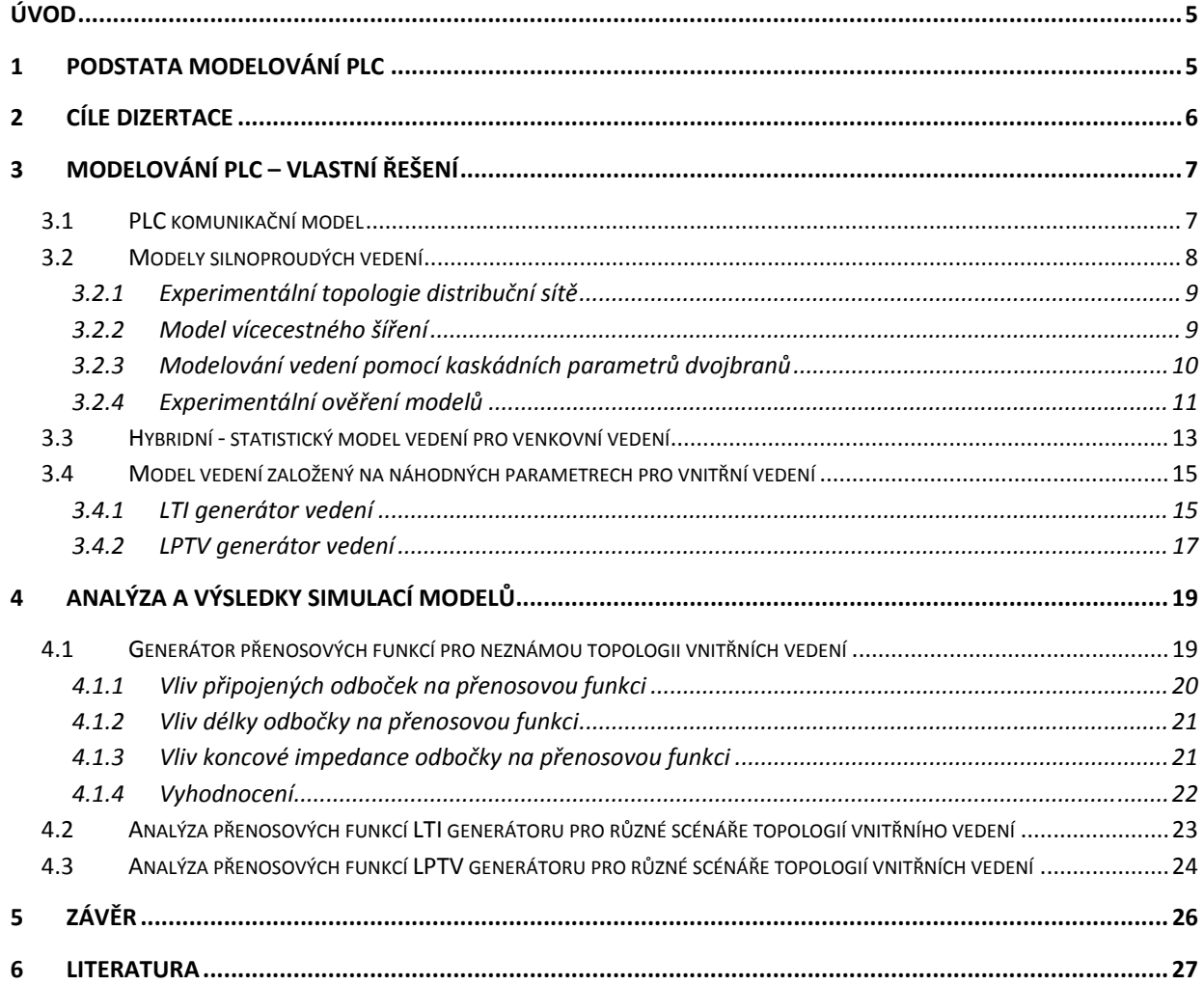

### **ÚVOD**

Nejlepší cestou pro implementaci nových telekomunikačních technologií je vybudování nové infrastruktury, ale více než polovina všech nákladů v telekomunikační infrastruktuře je právě potřebná pro vybudování nových telekomunikačních sítí. Toto vybudování s sebou přináší otázku, zda nevyužít infrastrukturu stávající, jejíž využití je atraktivním řešením z hlediska finančních nákladů. Jednou z těchto infrastruktur je silnoproudé vedení a s ním spojená datová komunikace po silnoproudém vedení (Power Line Communication).

Technologie přenosu dat po silnoproudých vedeních, Power Line Communication (PLC), není novinkou. Historie této technologie, například podle publikace [11], je datována do počátku 20. století. V roce 1950 byla navržena jedna z prvních PLC technologií, známá jako hromadné dálkové ovládání (HDO) a poté nasazena na distribuční sít středního a nízkého napětí [12].

Tato práce je zaměřena na analýzu a modelování datové komunikace po silnoproudém vedení. Nejprve je proveden podrobný rozbor a analýza modelů vedení. Dále práce představuje vlastní řešení komunikačních modelů, modelů vedení a modelů rušení. Poslední část přináší výsledky analýzy a simulace modelů vedení.

### **1 PODSTATA MODELOVÁNÍ PLC**

Silnoproudé vedení není uzpůsobeno pro datovou komunikaci kvůli své frekvenční a časové proměnnosti. Dále silnoproudé vedení představuje z hlediska PLC velmi zarušené přenosové medium, především díky šumu na pozadí a impulznímu rušení [26]. Z těchto důvodů se velmi obtížně modeluje [1], [25].

První přístupy modelování byly založeny na statistickém chování vedení odvozeném z fyzického modelu vedení a měření [16], [17], [27] a [28]. Zatímco v literatuře [11], [13], [14], [15], [24] a [29] je využito deterministického přístupu založeného na přesných modelech vedení. Statistický model nevyžaduje znalost topologie vedení, ale vyžaduje rozsáhlé měření. Zatímco deterministické modely vyžadují detailní znalost topologie vedení, ale nevyžadují žádné měření.

V poslední době se v publikacích [23], [24] a [29] začíná uvažovat s hybridním přístupem, který kombinuje dohromady různé způsoby modelování tak, aby výsledný model byl co nejvhodnější pro specifickou oblast využití.

### **2 CÍLE DIZERTACE**

Dizertační práce bude zaměřena především na analýzu možností datové komunikace po silnoproudých vedeních. Hlavním přínosem práce bude vytvoření modelů pro venkovní a vnitřní vedení, které s dostatečnou přesností aproximují reálné parametry silnoproudého vedení pro přenos dat. Pro realizaci přesných modelů bude provedena analýza dosavadního a současného výzkumu v oblasti modelování PLC komunikace, především pro modely silnoproudého vedení a stanovení jejich matematického popisu.

Hlavní cíle dizertační práce byly stanoveny následovně:

• *Modelování silnoproudých vedení, zdrojů rušení a vysílače a přijímače komunikace na základě matematických modelů.* 

Bude provedeno měření primárních parametrů silnoproudých kabelů a porovnání s teoretickým výpočtem. Tyto parametry jsou nezbytné jako vstupní hodnoty pro modely silnoproudého vedení. Dále bude vytvořen PLC komunikační model jehož hlavní částí jsou modely vedení a modely rušení. Vytvořené modely budou ověřeny experimentálním měřením pro vyhodnocení přesnosti těchto modelů.

• *Model vedení pro venkovní vedení.* 

Doposud publikované modely nevytvořily komplexní model s náhodnými parametry. Z tohoto důvodu je cílem vytvořit hybridní model na základě statistického odvození vlastností vedení a následném modelování na základě pravděpodobnostních rozložení. Vytvořený model bude sloužit jako generátor přenosových funkcí pro venkovní vedení. Tento generátor umožní vyhodnotit výkonnost systému na souboru silnoproudých topologií.

• *Model vedení pro vnitřní vedení.* 

Současné modely realizovaly silnoproudé vedení jako časově lineární kanál, ale nezabíraly se periodickou časovou proměnností některých elektrických spotřebičů. Proto bude cílem vytvořit generátor přenosových funkcí s náhodnými vstupními parametry a časově proměnným chováním pro nízkonapěťové distribuční vedení uvnitř budov. Tento generátor umožní získat věrohodnou odezvu kanálu, která může být použita pro testování nových přenosových technik.

• *Analýza vlivu negativních vlastností a rušení na PLC komunikaci v simulacích.* 

Na nových modelech bude provedena simulace vlivu rušení. Dále bude realizována analýza vlivu délky vedení, impedance zátěže, počtů odboček a topologie na komunikaci. Na základě simulací bude možné provést analýzu konkrétní silnoproudé sítě z hlediska možnosti nasazení různých modulačních technik a kódovacích schémat pro budoucí standardizaci.

Řada dílčích výsledků již byla publikována na mezinárodních konferencích a časopisech v průběhu doktorského studia autora. Na část z těchto publikací je v práci průběžné odkazováno.

### **3 MODELOVÁNÍ PLC – VLASTNÍ ŘEŠENÍ**

Pro vytvoření celého komunikačního systému PLC komunikace je nutné, kromě modelů vedení, modelovat zdroje rušení a také vytvořit model komunikačního sytému představující vysílač a přijímač komunikace. Pro účely modelování lze tedy PLC komunikační systém rozdělit na dílčí části:

- PLC komunikační model,
- Model silnoproudých vedení,
	- **Prostředí s vícecestným šířením signálu,**
	- Dvojbrany popsané kaskádními parametry,
- Model zdrojů rušení.

Složením těchto jednotlivých modelů vznikne model PLC komunikačního systému. Na základě simulací tohoto celého modelu s různými modely vedení bude možné provést analýzu konkrétní silnoproudé sítě z hlediska možností nasazení různých kombinací PLC technologií, modulací, kódování atd. tak, aby bylo dosaženo co nejlepších parametrů datového přenosu v uvedených systémech.

Pro simulaci PLC komunikace je stěžejní částí model vedení. Existují dva hlavní přístupy pro modelování silnoproudých vedení [3]. První modeluje silnoproudé vedení jako prostředí s vícecestným šířením signálu. Parametry takového vedení jsou získány z topologie distribuční sítě nebo na základě měření. Druhá možnost modelování silnoproudých vedení je pomocí dílčích bloků – dvojbranů, popsaných kaskádními parametry, které charakterizují závislost vstupních a výstupních napětí a proudů pomocí dvojbranů.

### **3.1 PLC komunikační model**

PLC komunikační model bude vytvořen pro širokopásmou a úzkopásmovou komunikaci.

Na Obr. 3.1 je zobrazen PLC komunikační model pro širokopásmou komunikaci s rozdělením spektra pomocí OFDM techniky, kde příslušné nosné frekvence jsou mapovány s 256, 64 nebo 32 stavovou QAM modulací nebo QPSK či BPSK modulací.

Pro úzkopásmové modulace (QPSK, BPSK, ASK, FSK) byly sestaveny modely komunikačního kanálu. Na Obr. 3.2 je zobrazen komunikační model pro úzkopásmové modulace, konkrétně je zobrazen model s BPSK modulací. Na těchto modelech bude možné provést srovnávání modulací z hlediska vlivu rušení.

V následující kapitole budou popsány modely silnoproudých vedení představující blok Power line channel na Obr. 3.1 a Obr. 3.2.

Dílčí výsledky simulací na tomto modelu a podrobnější popis byly publikovány v [7], [8], [9] a [10].

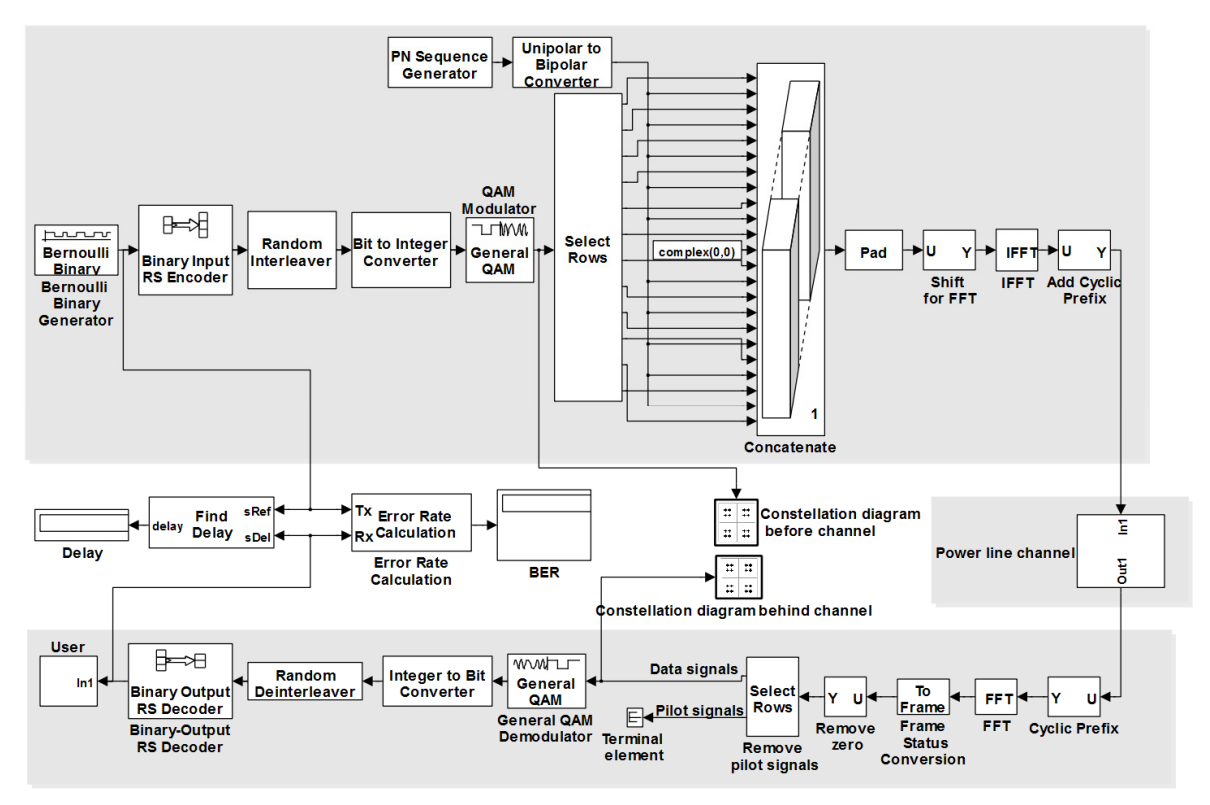

Obr. 3.1: Komunikační model s OFDM a 64 stavovou modulací QAM.

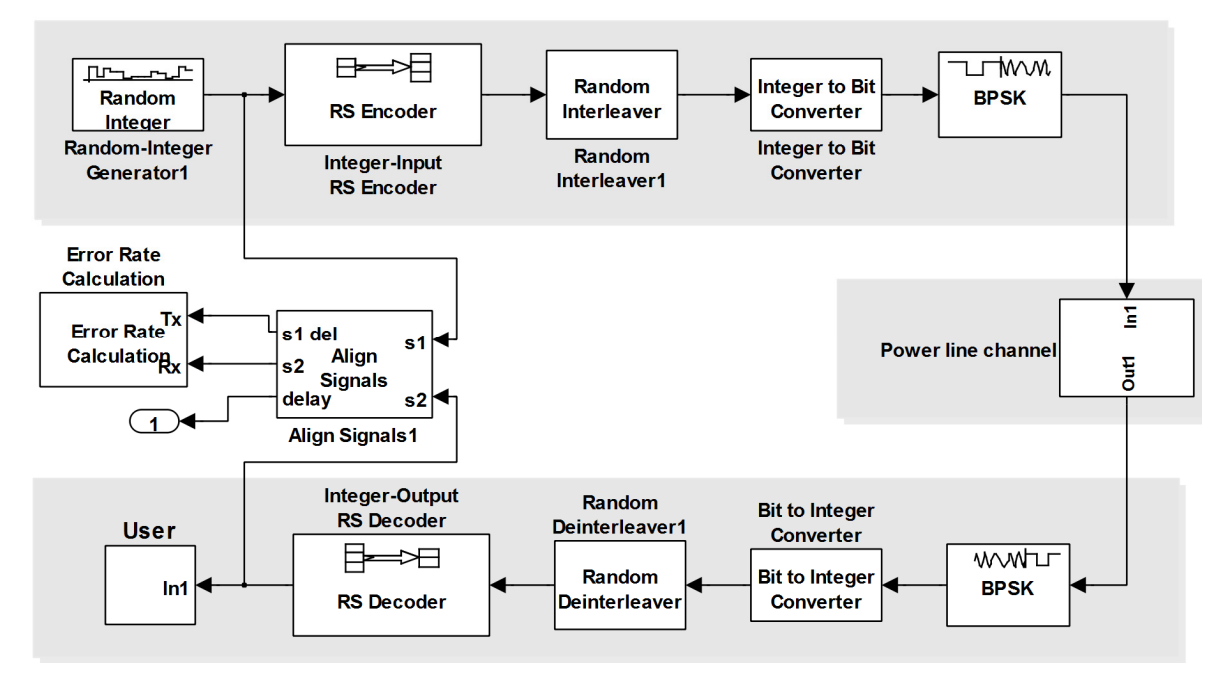

Obr. 3.2: Komunikační model s BPSK modulací.

### **3.2 Modely silnoproudých vedení**

V následujících kapitolách budou pro reálnou topologii distribuční sítě realizovány dva přístupy modelování. Následně budou tyto dva přístupy porovnány s měřením. Na závěr je popsán model vedení pro venkovní a vnitřní vedení. Dílčí výsledky výzkumů modelů vedení byly autorem publikovány v [2], [3], [4], [5] a [6].

### **3.2.1 Experimentální topologie distribuční sítě**

Na základě [33] a [36] byla pro simulační účely navržená experimentální distribuční sběrnicová síť na Obr. 3.3. Tato topologie se skládá ze čtyř odboček, které jsou připojeny na hlavní větev mezi vysílačem T1 a přijímačem T2, přičemž druhá a čtvrtá odbočka jsou zdvojené. T3 – T8 reprezentují zařízení (spotřebiče) v jednotlivých odbočkách s příslušnými impedancemi.

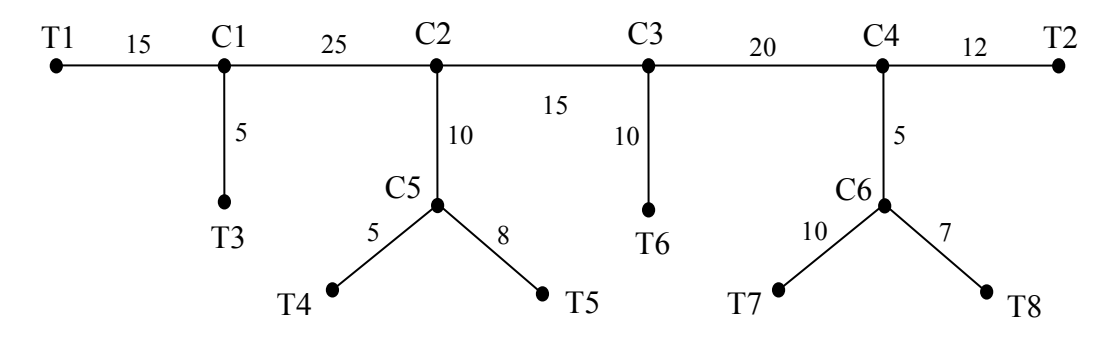

Obr. 3.3: Zvolená topologie distribuční sítě.

#### **3.2.2 Model vícecestného šíření**

Přenosovou funkci silnoproudých vedení lze modelovat jako prostředí s vícecestným šířením signálu:

$$
H(f) = \sum_{i=1}^{N} g_i \cdot A(f, l_i) \cdot e^{-j2\pi f \tau_i},
$$
\n(3.1)

kde *gi* je váha cesty reprezentující odrazy a faktory přenosu podél cesty.

V Tab. 3.1 jsou uvedeny délky *li* a váhové koeficienty *gi* pěti nejkratších cest pro topologii na Obr. 3.3, u kterých dochází k odrazům na jednotlivých odbočkách, s výjimkou první cesty, která je přímá a nedochází na ní k žádnému odrazu. Další cesty kombinovaly odrazy maximálně dvou odboček, protože cesty kombinující odrazy více než dvou odboček viditelně neovlivňovaly výslednou přenosovou funkci.

| Číslo<br>cesty | Cesta šíření                                                                                                    | Váha cesty $g_i$                                                                                                    | Délka cesty $l_i$                                                            |
|----------------|----------------------------------------------------------------------------------------------------|----------------------------------------------------------------------------------------------------|------------------------------------------------------------------------------|
|                | $T_1 \rightarrow C_1 \rightarrow C_2 \rightarrow C_3 \rightarrow C_4 \rightarrow T_2$                                 | $\tau_{\text{CT11}}$ $\tau_{\text{CC21}}$ $\tau_{\text{CC32}}$<br>$\tau_{CC43}$                                                             | $lt_{11}+lc_{21}+lc_{32}+lc_{43}+lt_{24}$                                    |
| 2              | $T_1 \rightarrow C_1 \rightarrow T_3 \rightarrow C_1 \rightarrow C_2 \rightarrow C_3 \rightarrow C_4 \rightarrow T_2$ | $\tau$ CT11 <sup>.</sup> $\rho$ TC31 <sup>.</sup> $\tau$ CT13 <sup>.</sup><br>$\tau$ CC21 <sup>-</sup> $\tau$ CC32 <sup>-</sup> $\tau$ CC43 | $lt_{11}+lt_{31}+lt_{31}+lc_{21}+$<br>$lc_{32}+lc_{43}+lt_{24}$              |
| 3              | $T_1 \rightarrow C_1 \rightarrow C_2 \rightarrow C_5 \rightarrow C_2 \rightarrow C_3 \rightarrow C_4 \rightarrow T_2$ | $\tau_{\text{CT11}}$ $\tau_{\text{CC21}}$ $\rho_{\text{CC52}}$<br>$\tau$ CC25' $\tau$ CC32' $\tau$ CC43                                     | $lt_{11}$ + $lc_{21}$ + $lc_{52}$ + $lc_{52}$ +<br>$lc_{32}+lc_{43}+lt_{24}$ |
| 4              | $T_1 \rightarrow C_1 \rightarrow C_2 \rightarrow C_3 \rightarrow T_6 \rightarrow C_3 \rightarrow C_4 \rightarrow T_2$ | $\tau_{\text{CT11}}\cdot\tau_{\text{CC21}}\cdot\tau_{\text{CC32}}$<br>$\rho$ TC63 <sup>·</sup> TCT36 <sup>·</sup> TCC43                     | $lt_{11}$ + $lc_{21}$ +<br>$lc_{32}+lt_{63}+lt_{63}+lc_{43}+lt_{24}$         |
| 5              | $T_1 \rightarrow C_1 \rightarrow C_2 \rightarrow C_3 \rightarrow C_4 \rightarrow C_6 \rightarrow C_4 \rightarrow T_2$ | $\tau$ CT11 <sup><math>\tau</math></sup> CC21 <sup><math>\tau</math></sup> CC32<br>$\tau$ CC43 $\rho$ CC64 $\tau$ CC46                      | $lt_{11}$ + $lc_{21}$ + $lc_{32}$ +<br>$lc_{43}+lc_{64}+lc_{64}+lt_{24}$     |

Tab. 3.1: Ukázka pěti nejkratších cest šíření.

Pomocí takto získaných hodnot (Tab. 3.1) a rovnice (3.1) byla pro simulační distribuční síť (Obr. 3.3) vypočítána přenosová funkce *H(f)* pro frekvenční rozsah 0 až 20 MHz. Modulová a fázová kmitočtová charakteristika pro náhodně vygenerované impedancí je zobrazeny na Obr. 3.4.

Z obrázků je patrné zvlnění přenosové funkce, které je způsobeno nepřizpůsobenými odbočkami v síti. V případě rozdělení frekvenčního pásma na *N* sub pásem umožní tento výpočetní aparát z modulové kmitočtové charakteristiky určit optimální frekvenční pásmo pro sub kanály. Ideální fázová kmitočtová charakteristika by měla být lineární, ale kvůli fázovým nelinearitám je průběh signálu změněn, jak je vidět na Obr. 3.4 na frekvenci 15 MHz.

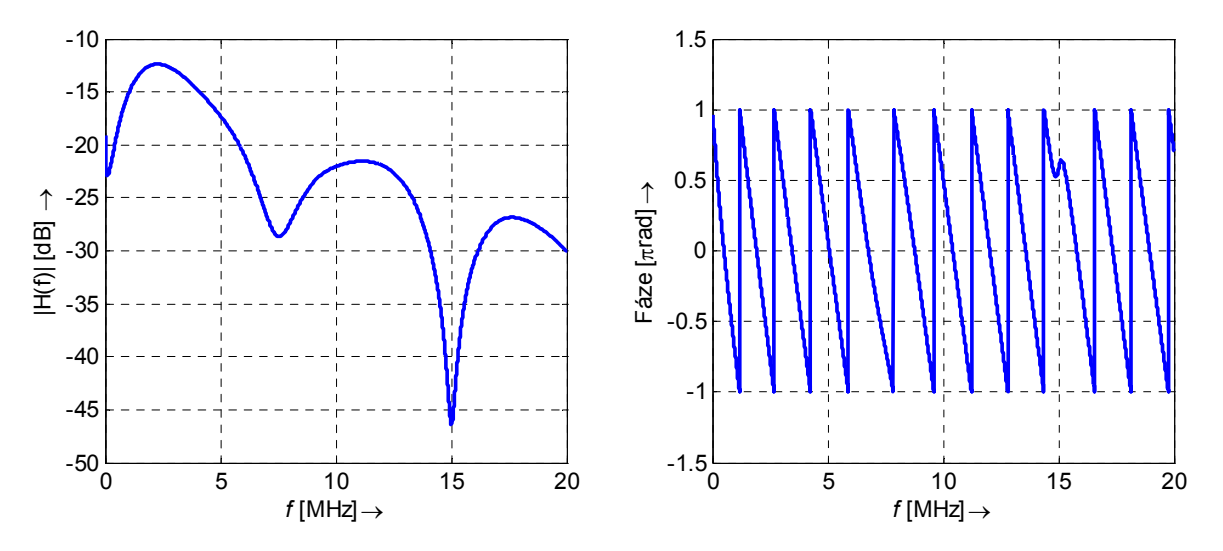

Obr. 3.4: Modulová a fázová kmitočtová charakteristika modelu vedení s vícecestným šířením pro referenční kanál na Obr. 3.3 pro impedance vnějších uzlů [100, 75, 75, 5, 50, 5, 50, 200 ].

#### **3.2.3 Modelování vedení pomocí kaskádních parametrů dvojbranů**

Při realizaci modelu byly všechny odbočky topologie na Obr. 3.3 nahrazeny ekvivalentní impedancí pomocí rovnice (3.2).

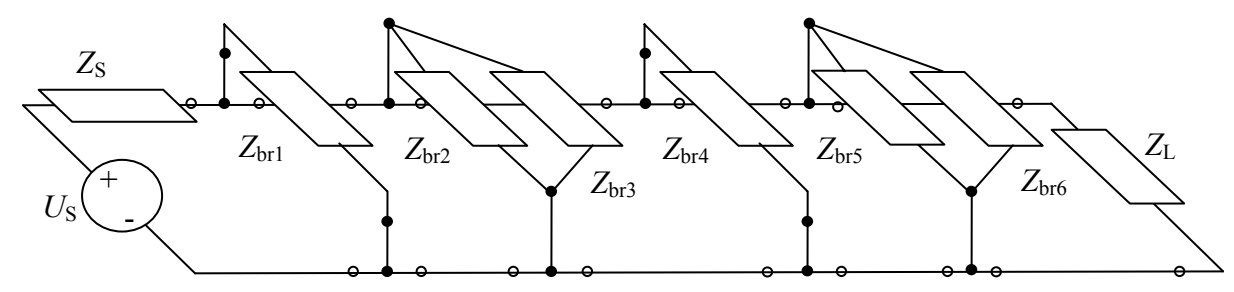

Obr. 3.5: Vedení se čtyřmi odbočkami.

$$
Z_{\text{eq}} = Z_{\text{c}} \frac{Z_{\text{br}} + Z_{\text{c}} \tanh(\gamma_{\text{br}} d_{\text{br}})}{Z_{\text{c}} + Z_{\text{br}} \tanh(\gamma_{\text{br}} d_{\text{br}})},
$$
(3.2)

kde *γ*br je měrný činitel odbočky a *d*br je délka odbočky

Tímto způsobem byly všechny odbočky nahrazeny ekvivalentní impedancí a zjednodušené vedení je zobrazeno na Obr. 3.6. Celé vedení je složeno z deseti kaskádních matic **A***i*. Součinem těchto matic získáme výslednou kaskádní matici **A** celého vedení a dosazením jejích prvků do rovnice (3.3) obdržíme výslednou přenosovou funkci.

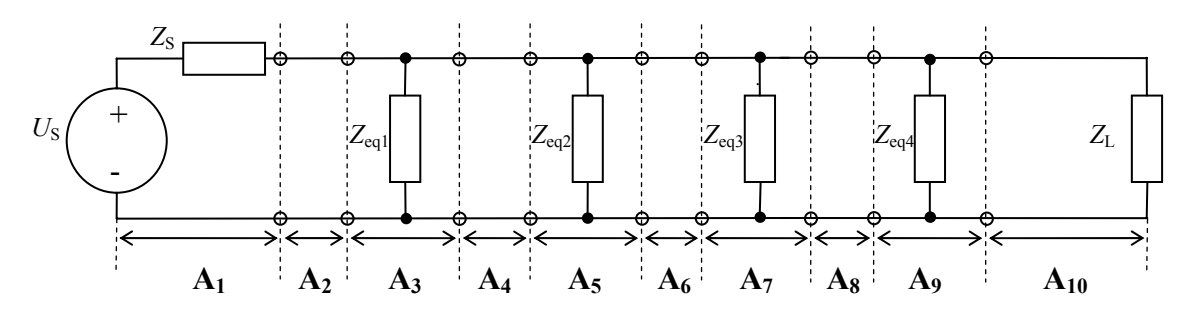

Obr. 3.6: Zjednodušené vedení se čtyřmi odbočkami.

$$
H = \frac{U_{\rm L}}{U_{\rm S}} = \frac{Z_{\rm L}}{AZ_{\rm L} + B + CZ_{\rm L}Z_{\rm S} + DZ_{\rm S}}.\tag{3.3}
$$

Na základě tohoto výpočetního aparátu byla zjištěna přenosová funkce zvolené topologie. Modulová a fázová kmitočtová charakteristika je zobrazena na Obr. 3.7 pro náhodné hodnoty impedance odboček. Obdobně jako u modelu vícecestného šíření způsobí odrazy v nepřizpůsobené odbočce periodické zvlnění ve frekvenční odezvě.

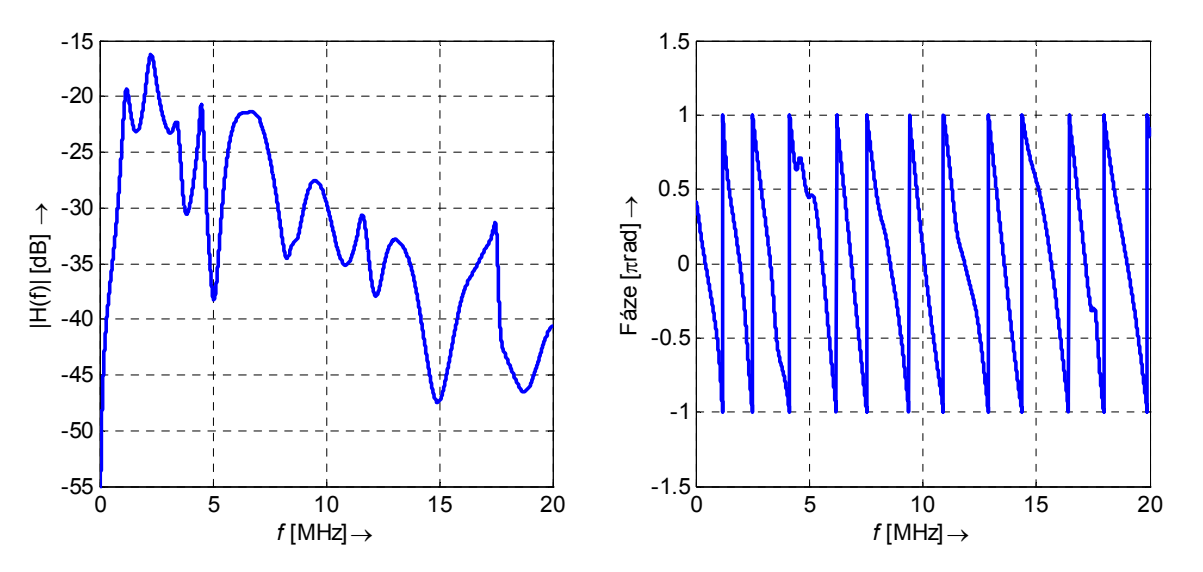

Obr. 3.7: Modulová a fázová kmitočtová charakteristika modelu vedení s dvojbrany pro referenční kanál pro impedance odboček  $\mathbf{Z} = [Z_{\text{br1}}, Z_{\text{br2}}, Z_{\text{br3}}, Z_{\text{br4}}, Z_{\text{br5}}, Z_{\text{br6}}] = [50, 5, 75, 1000, 75, 75].$ 

#### **3.2.4 Experimentální ověření modelů**

Tato kapitola se zaměřuje na porovnání výsledků simulací modelu vícecestného šíření (kapitola 3.2.2) a modelu dvojbranů (kapitola 3.2.3) s měřením. Porovnání bylo provedeno na zjednodušené topologii o známých geometrických rozměrech.

Motivace pro experimentální porovnání modelů:

- Ověřit správnost navržených modelů.
- Porovnat různé přístupy modelování s výsledky měření.

• Zvolit vhodný model pro určité scénáře.

#### **Zjednodušený model**

Obr. 3.8 ukazuje topologii, na které bylo realizováno ověření výsledků simulace modelů s měřením. Vysílač A a přijímač C jsou impedančně přizpůsobeny charakteristické impedanci kabelu. Bod D představuje odbočku. Charakteristická impedance byla vypočtena na základě parametrů kabelu CYKY 3x2,5.

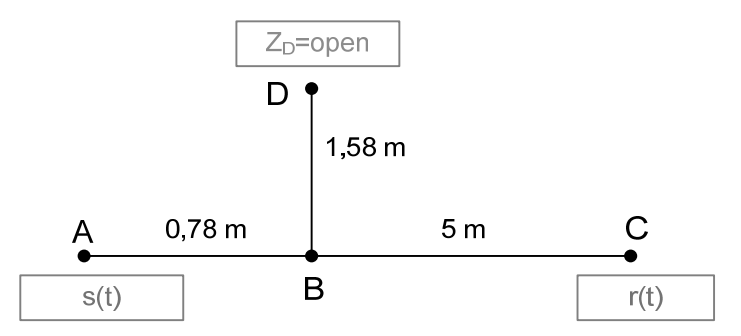

Obr. 3.8: Topologie zjednodušeného modelu.

Modulová kmitočtová charakteristika (frekvenční odezva přenosové funkce) byla změřena pomocí dvou spektrálních analyzátorů Agilent 4395A a Instek GSP-830. Porovnání změřených průběhů s modelem vícecestného šíření (3.1) a modelem pomocí kaskádně zapojených dvojbranů (3.3) je zobrazeno na Obr. 3.9 a Obr. 3.10.

Obr. 3.9 a Obr. 3.10 zobrazují porovnání změřené frekvenční odezvy s modely. Z porovnání je zřejmá shoda měření se simulací. Toto porovnání ukazuje využitelnost a výkonnost modelů. Odrazy v otevřené odbočce způsobují periodické zvlnění frekvenční odezvy, které je patrné z Obr. 3.9 a Obr. 3.10. V průbězích jsou navíc vidět malé zvlnění způsobené neideálním přizpůsobením v bodech A a C.

Vliv otevřené odbočky způsobuje zvlnění frekvenční odezvy s fixní periodou. První zvlnění se vyskytne tehdy, když přímá vlna a odražená vlna jsou vzájemně posunuty o půl vlnové délky oproti sobě, to způsobí jejich odečtení. Frekvence prvního zvlnění je *f*1*=*48 MHz, to znamená periodu *T*<sup>1</sup> = 20,8 ns. Zvlnění se vyskytují jako násobky *f*1, proto máme *f*<sup>2</sup> = 96 MHz a *f*<sup>3</sup> = 144 MHz získané ze změřených průběhů.

Pro porovnání vyjdeme z fyzické distribuce signálu. Budeme-li pro izolaci kabelu CYKY uvažovat izolační materiál s dielektrickou konstantou *εr* = 4 a dále budeme uvažovat fázovou rychlost 150 m/µs, tak první vlna z vysílače putující přímou cestou vedení délky 5,78 m dorazí k přijímači za  $\frac{5,78}{150 \cdot 10^6}$  = 38,5 ns. Druhá vlna, která projde celou odbočkou a odrazí se na konci, dorazí do přijímače za  $\frac{8,94}{150 \cdot 10^6}$  = 59,6 ns. Rozdíl těchto hodnot (21,1 ns) by měl odpovídat změřené periodě zvlnění *T*<sub>1</sub> = 20,8 ns.

Zjednodušením a úpravami lze získat rovnici (3.4), která určuje frekvenční pozice *fi* [MHz] vrubů v závislosti na délce odbočky *d*br [m].

$$
f_i = \frac{75 \, MHz}{d_{\text{br}}} (i) \quad i = 0, 1, 2 \dots \tag{3.4}
$$

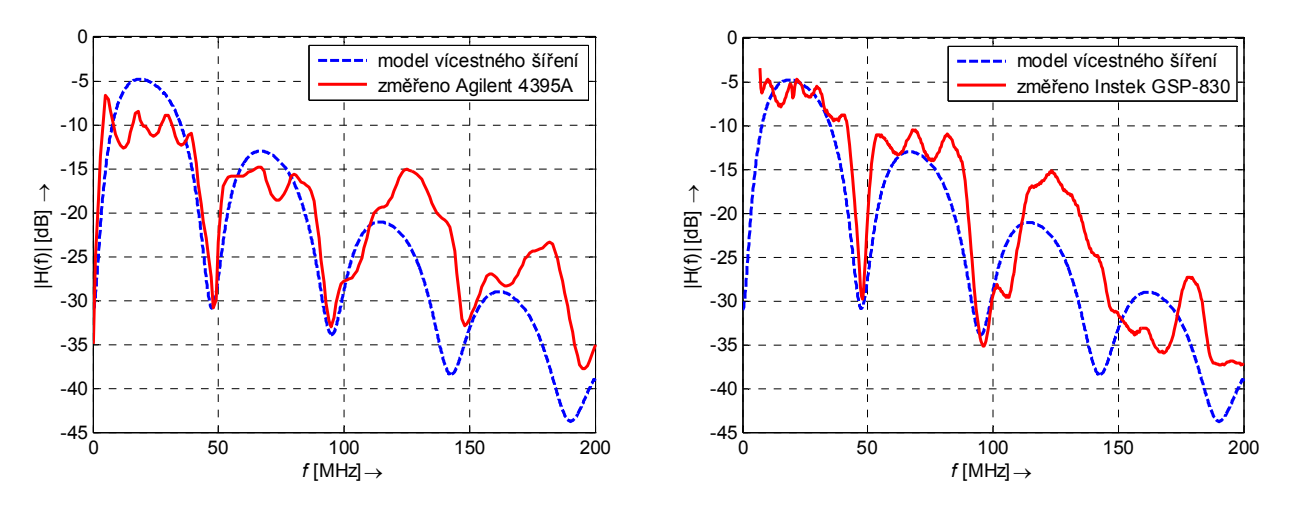

Obr. 3.9: Porovnání změřených modulových kmitočtových charakteristik s modelem vícecestného šíření.

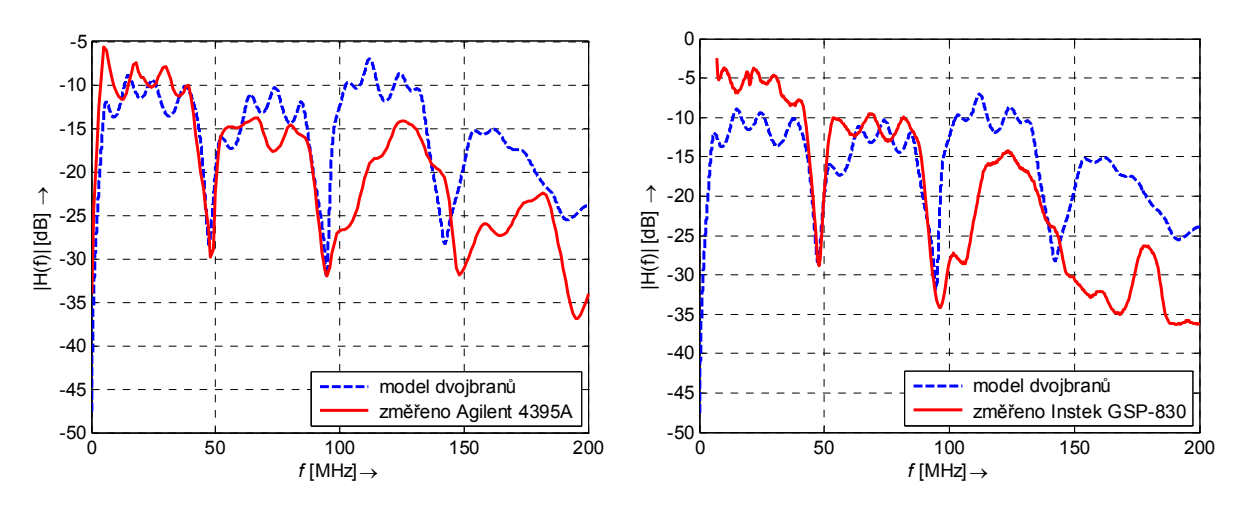

Obr. 3.10: Porovnání změřených modulových kmitočtových charakteristik s modelem dvojbranů.

### **3.3 Hybridní statistický model vedení pro venkovní vedení**

Tato kapitola popíše tvorbu hybridního modelu na základě statistického odvození vlastností vedení a následném modelování na základě pravděpodobnostních rozložení. Vstupní data tohoto hybridního modelu budou změřená data referenčních kanálů z projektu OPERA [26], vznikne tak generátor přenosových funkcí, který je možné využít ve vytvořeném PLC komunikačním modelu.

#### **Motivace:**

- Vytvořit generátor přenosových funkcí pro venkovní vedení.
- Modelovat zcela náhodné chování silnoproudé sítě.
- Získat model přenosových funkcí pro PLC komunikační model.
- Vyhodnotit výkonnost systému na souboru silnoproudých topologií.

Referenční kanály sestavené na základě měření a definované projektem OPERA [26] mají pevně stanovené parametry pro jednotlivé třídy, tímto jsou dané impulzní a frekvenční odezvy pro jednotlivé třídy [33]. Topologie silnoproudého vedení se ale mění náhodně díky nespojitostem,

vícecestnému šíření a nepřizpůsobeným zátěžím náhodně a nepředvídatelně [27], [28]. Z tohoto důvodu je vhodnější určovat parametry jednotlivých referenčních kanálů náhodně a tím i náhodně generovat impulzní a frekvenční odezvy. První přístup, který definoval model na základě náhodných topologií lze nalézt v článku [29]. Na tomto předpokladu byl sestaven generátor přenosových funkcí, který generuje parametry vedení náhodně na základě statisticky určených vlastností vedení a tím je generována náhodně také topologie. Statistické vlastnosti vedení byly získaný v publikacích [31], [32] a [34] a byly použity do vytvořeného generátoru.

#### **Vstupní data**

Projektem OPERA [26] na základě měření byly vybrány a definovány referenční kanály pro pokrytí všech reálných topologií. Vznikla tak změřená databáze přenosových funkcí. Výsledkem těchto měření v rámci projektu OPERA jsou referenční kanály:

- krátký, cca 150 m,
- střední, cca 250 m,
- $\bullet$  dlouhý, cca 350 m.

Dále byly stanoveny tři třídy kvality pro referenční kanály 150 m a 350 m a dvě třídy kvality pro referenční kanál 250 m. Navíc byl vytvořen jeden modelový kanál. Takto vzniklo devět referenčních kanálů, které pokryjí všechny možné silnoproudé sítě v přístupové oblasti.

Parametry těchto kanálů budou sloužit jako vstupní data do vytvořeného generátoru přenosových funkcí.

#### **Generátor přenosových funkcí (hybridní-statistický model vedení)**

PLC generátor je založen na modelu vícecestného šíření, který velmi dobře reflektuje nespojitosti vedení a nepřizpůsobené zátěže. Frekvenční odezva kanálu byla odvozena v [36] a je dána rovnicí:

$$
H(f) = \sum_{i=1}^{N} g_i \cdot e^{(a_0 + a_1 f^k)l_i} \cdot e^{-j2\pi f\tau_i},
$$
\n(3.5)

kde *N* je počet cest, *gi* je váha cesty reprezentující odrazy a faktory přenosu podél cesty a *li* je délka cesty.

Počet cest *N* je v generátoru modelováno jako Poissonův proces s intenzitou λ, váha cesty *gi* je modelována rovnoměrným rozdělením z intervalu (-1,1). Ostatní proměnné *a0*, *a1* a *k* jsou konstanty a jsou voleny podle specifikace kanálu.

Ve vytvořeném generátoru je časový interval dán maximální délkou cesty *L*max, tím vznikne pevný interval [0 *L*max]. Generátor vygeneruje náhodné události s intenzitou λ a počet cest *N* je celkový počet událostí v daném intervale.

#### **Parametry referenčních kanálů**

Tab. 3.2 zobrazuje parametry referenčního kanálu 1. Obr. 3.11 zobrazuje modul přenosové funkce *H(f)* a impulzní odezvu *h(t)* pro referenční kanál 1 vygenerovanou na základě hybridněstatistického modelu vedení. Takto vygenerované frekvenční a impulzní odezvy budou použity do PLC komunikačního modelu.

| Parametry útlumu: $a_0 = 0.1 \cdot 10^{-15}$ m <sup>-1</sup> , $a_1 = 1.65 \cdot 10^{-9}$ m <sup>-1</sup> , $\lambda = 0.025$ , $L_{\text{max}} = 150$ m |   |           |          |  |  |  |  |  |
|----------------------------------------------------------------------------------------------------|---|-----------|----------|--|--|--|--|--|
| Parametry cesty:                                                                                                    |   | $l_i$ [m] | $g_i$    |  |  |  |  |  |
|                                                                                                    |   | 24,065    | 0.674    |  |  |  |  |  |
|                                                                                                    |   | 40,682    | $-0.402$ |  |  |  |  |  |
|                                                                                                    |   | 73,397    | 0.286    |  |  |  |  |  |
|                                                                                                    | 4 | 102,001   | $-0.038$ |  |  |  |  |  |
|                                                                                                    |   | 103,956   | $-0.877$ |  |  |  |  |  |

Tab. 3.2: Parametry referenčního kanálu 1.

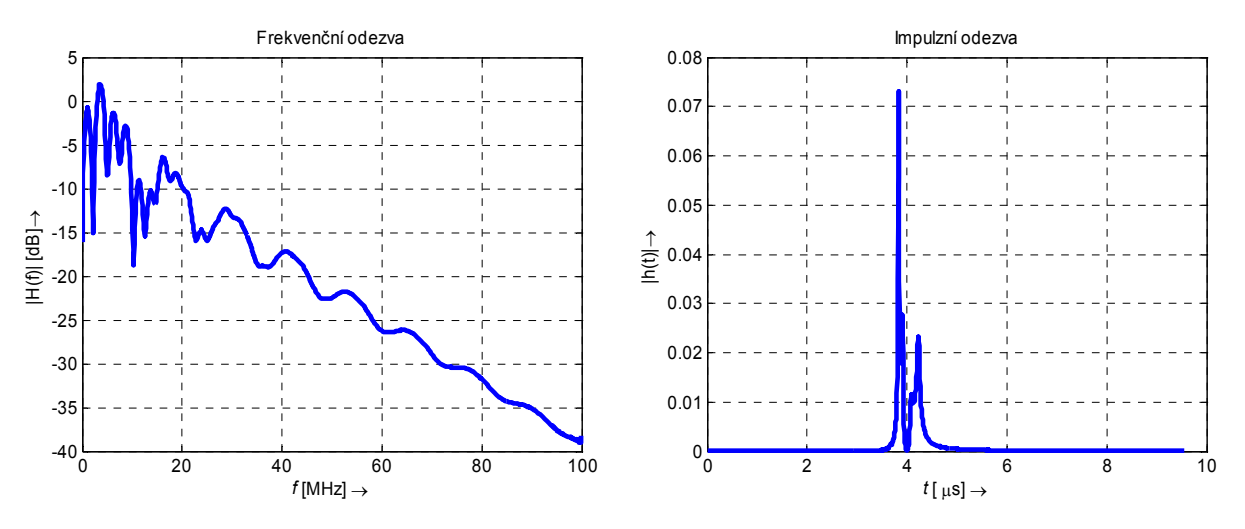

Obr. 3.11: Frekvenční odezva a impulzní odezva referenčního kanálu 1.

### **3.4 Model vedení založený na náhodných parametrech pro vnitřní vedení**

Cílem této kapitoly je popsat vytvořený generátor přenosových funkcí pro nízkonapěťové distribuční vedení uvnitř budov (vnitřní vedení). Parametry silnoproudého vedení jsou extrémně závislé na síťové topologii. Generátor umožní získat věrohodnou odezvu kanálu, která může být použita pro testování nových přenosových technik.

Na základě aspektů pro referenční kanál popsaných v [33] byl sestaven generátor přenosových funkcí založený na modelu kaskádních dvojbranů pro vnitřní PLC systémy. Úplnou topologii distribuční sítě nemůžeme vždy znát, protože se v čase náhodně mění v závislosti na připojených či odpojených spotřebičích. Z toho důvodu jsou vstupní parametry generátoru generovány náhodně, jak je tomu v reálné síti. Jelikož zařízení připojená do silnoproudé sítě vykazují periodické časově proměnné chování, je v generátoru silnoproudé vedení uvažováno jako lineární časově invariantní (LTI) kanál a také i jako lineární periodický časově-proměnný (LPTV) kanál.

### **3.4.1 LTI generátor vedení**

Vstupní parametry LTI generátoru přenosových funkcí pro vnitřní PLC systémy jsou:

• *Parametry silnoproudých kabelů.* Na základě měření je možné v generátoru zvolit typ kabelu:

- o CYKY průřezu 3x1,5 ; 3x2,5 ; 3x4,
- o CYKYLo průřezu 3x1,5 ; 3x2,5,
- o AYKY průřezů 4x6 ; 4x10.
- *Topologie.* Na základě literatury [33] byly odvozeny parametry nutné k určení typu topologie. Tyto parametry jsou počet sekcí, počet otevřených větví a délky sekcí. V Tab. 3.3 jsou uvedeny hodnoty pro vnitřní vedení a v generátoru jsou náhodně voleny rovnoměrným rozdělením. Model je založen na modelu kaskádních dvojbranů. Zvolené sekce jsou náhodně vybírány z topologie na Obr. 3.3 vynecháním kaskádních matic **A***<sup>i</sup>* (Obr. 3.6) podle typu topologie.
- *Délka sekcí.* Podle velikosti topologie jsou náhodně rovnoměrným rozdělením voleny délky vedení z intervalu v Tab. 3.3.
- *Zátěž.* Impedance zátěže odboček vedení je generována náhodně rovnoměrným rozdělením podle zvoleného scénáře. V generátoru přenosových funkcí pro vnitřní vedení byly vytvořeny čtyři scénáře:
	- o První scénář **Z1** představuje otevřený obvod (naprázdno).
	- o Druhý scénář **Z2** představuje různé impedance připojené ke koncovému bodu, jedná se o impedance odpovídající malé impedanci, standardní impedanci, podobné charakteristické impedanci vedení Z<sub>C</sub>, vysoké impedanci a zakončení naprázdno.
	- o Třetí scénář **Z3** představuje konstantní hodnoty impedance.

Matice **Z** představující zátěže těchto tří scénářů jsou následující:

 $\mathbf{Z}_1 = [1 \cdot 10^8, 100, 1 \cdot 10^8, 100, 1 \cdot 10^8],$ 

 $\mathbf{Z}_2 = [5, 50, 75, 1000, 1 \cdot 10^8],$ 

 $\mathbf{Z}_3 = [150, 150, 150, 150, 150]$ .

o Čtvrtý scénář modelu umožňuje generování impedance zátěže podle kmitočtově selektivní funkce s parametry rezistence v rezonanci *R*, rezonanční frekvence *ω<sup>0</sup>* a faktor kvality *Q.* Vhodné hodnoty těchto parametrů jsou *R* {200, 1800} Ω; *Q*  ${5,25}$  a  $\omega_0/2\pi$  {2,28} MHz.

| Typ topologie<br>(oblast, $m^2$ ) | Počet sekcí | Počet otevřených<br>větví | Délka sekcí (m) |
|-----------------------------------|-------------|---------------------------|-----------------|
| <b>Malá</b> (60)                  | $5 - 6$     |                           | $4-6$           |
| Střední (100)                     | $7 - 8$     | $6 - 7$                   | $5 - 10$        |
| <b>Velká (200)</b>                | $9-10$      | 7-8                       | $10 - 20$       |

Tab. 3.3: Hodnoty pro generování náhodných topologií.

#### **Ukázka výstupních hodnot LTI generátoru vedení**

Tato podkapitola ukáže výstup navrženého LTI generátoru pro vnitřní vedení. Podrobná analýza pro různé scénáře je provedena v kapitole 4.2. Generátor přenosových funkcí pro vnitřní vedení a jeho popis je dostupný na [39].

Na Obr. 3.12 je zobrazen modul a fáze přenosové funkce vygenerované náhodně na základě výše popsaného postupu pro střední topologii s těmito náhodně vygenerovanými parametry:

- CYKY průřezu 3x2,5.
- Střední topologie, počet sekcí: 7, vynechané sekce 2, 4, 7.
- Impedance odboček **Z** = [T3, T4, T5, T6, T7, T8] = [ 50, 1e8 , 50, 1000, 75, 75].
- Délky vedení:  $[t_{11}, t_{21}, t_{23}, t_{24}, t_{24}, d_{b1}, d_{b12}, d_{b13}, d_{b14}, d_{b15}, d_{b16}] = [6, 7, 9, 9, 6, 6, 8, 8,$ 7, 6, 10, 5, 6].
- Průměrný útlum střední topologie vnitřního vedení se 7 sekcemi je -23,01 dB.
- Koherentní šířka pásma stanovená s hladinou 0,9: 964 kHz.

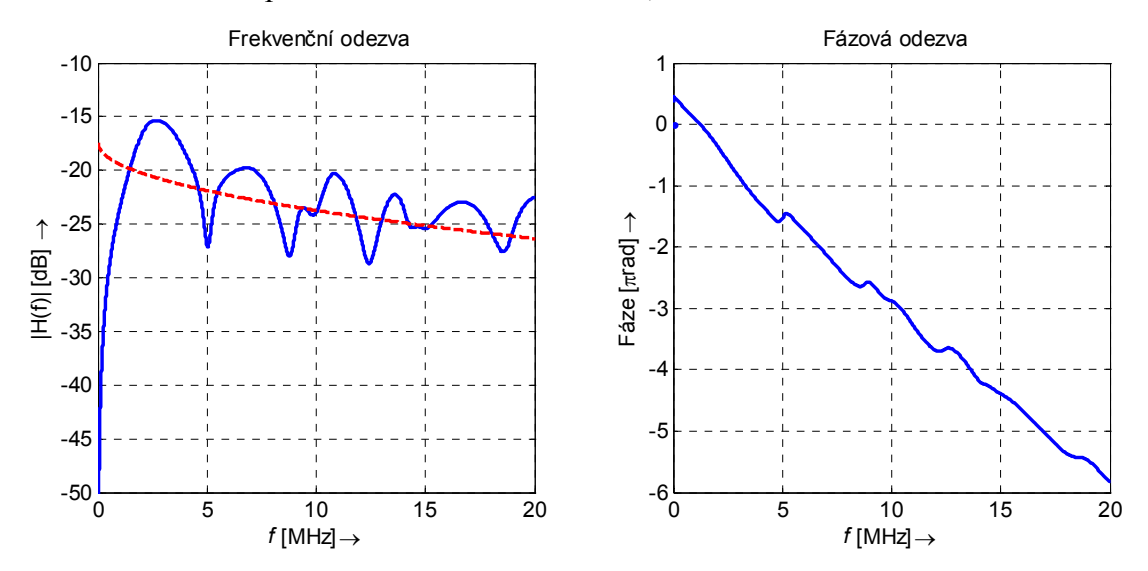

Obr. 3.12: Přenosová funkce náhodné střední topologie pro vnitřní vedení.

Červený průběh na Obr. 3.12 představuje proložení modulové kmitočtové charakteristiky a je získán rovnicí útlumu vyjádřenou:

$$
|H(f)| = a\sqrt{f} + b,\tag{3.6}
$$

kde *a* a *b* jsou získány na základě metody nejmenších čtverců.

#### **3.4.2 LPTV generátor vedení**

Silnoproudé vedení se vyznačuje krátkodobými změnami způsobenými faktem, že vysokofrekvenční parametry elektrických zařízení jsou závislé na okamžité amplitudě síťového napětí. Tento jev vede k modelu kanálu založenému na lineárním periodickém časově proměnném systému.

LPTV generátor vedení používá stejné vstupní hodnoty jako LTI generátor, s výjimkou impedancí zátěže. Impedance zátěže odboček u LPTV generátoru vedení jsou časově-proměnné.

#### **Ukázka výstupních hodnot LPTV generátoru vedení**

Tato podkapitola ukáže výstup navrženého LPTV generátoru pro vnitřní vedení. Podrobná analýza pro různé scénáře je provedena v kapitole 4.3. Generátor přenosových funkcí pro vnitřní vedení a jeho popis je dostupný na [39].

Na Obr. 3.13 je zobrazen modul časově-proměnné přenosové funkce pro střední topologii s těmito náhodně vygenerovanými parametry:

- CYKY průřezu 3x2,5.
- Střední topologie, počet sekcí: 7, vynechané sekce 3, 5, 9.
- Impedance odbočky T6 *Z*br4*(Z*eq3*)* časově proměnná funkce, viz Obr. 3.14.
- Délky vedení:  $[t_{11}, t_{21}, t_{23}, t_{33}, t_{24}, d_{b1}, d_{b12}, d_{b13}, d_{b14}, d_{b15}, d_{b16}] = [5, 8, 6, 10, 8, 6, 5, 6, 10]$ 8, 10, 5, 6, 7].

Z Obr. 3.13 je vidět patrná časová proměnnost modulu přenosové funkce: frekvenční odezvy. Konkrétně se jedná o krátkodobou proměnnost s periodou síťového napětí 20 ms (50 Hz). Obr. 3.14 zobrazuje periodickou plynulou změnu impedance zátěže. Z těchto výsledků vyplývá, že je nutno v modelech uvažovat časovou proměnnost přenosové funkce a používat modely LPTV.

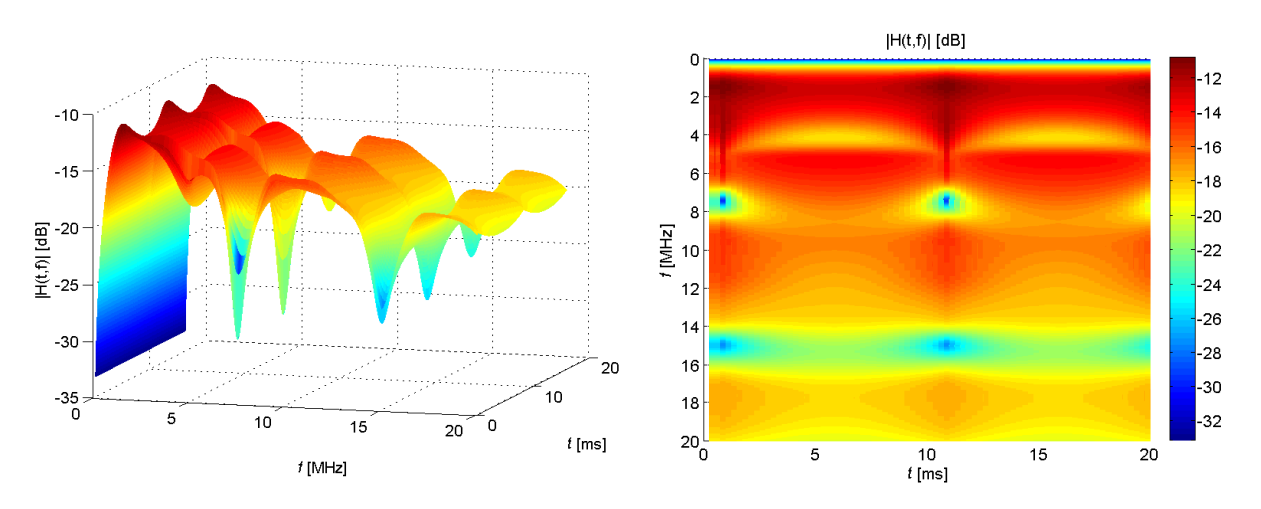

Obr. 3.13: Frekvenční odezva LPTV vedení pro střední topologii.

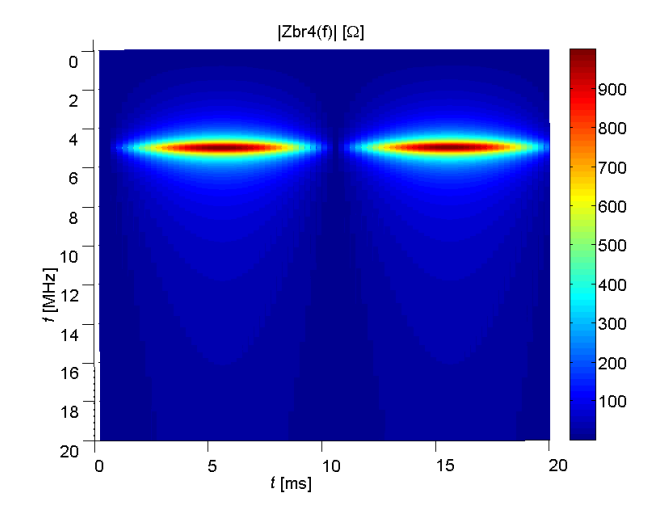

Obr. 3.14: Časově-frekvenční variace impedance zátěže *Zbr4(Zeq3).*

### **4 ANALÝZA A VÝSLEDKY SIMULACÍ MODELŮ**

### **4.1 Generátor přenosových funkcí pro neznámou topologii vnitřních vedení**

Pro zvýšení výkonnosti PLC komunikace je nutné nalézt odpovědi na následující otázky:

- Jaký vliv na odezvu signálu má různý počet odboček vedení?
- Ovlivní odezvu signálu změna délky odbočky?
- Jaký vliv na odezvu signálu má impedance zátěže odbočky?

V publikacích [14], [15], [18], [19], [20], [21], [22], [24], [29], [30], [35] a [37] zabývající se těmito otázkami nebyla provedena systematická studie, která by podrobně a přesně odpověděla na tyto otázky.

Budeme předpokládat, že skutečná topologie distribuční sítě odpovídá Obr. 3.3. V navrženém generátoru se na základě volby typu topologie náhodně vygenerují sekce a jejich délky. Nejprve byla uvažována topologie bez odbočky. Postupně byly k této topologii připojovány jednotlivé odbočky a jejich vzájemné kombinace. Takto vzniklo šestnáct různých topologií. Všechny tyto topologie jsou uvedeny na Obr. 4.1, kde tučné čáry znamenají připojené odbočky k hlavní větvi a tečky znamenají připojené spotřebiče k odbočce. Čárkovaně jsou vyznačeny nepřipojené odbočky v celé topologii.

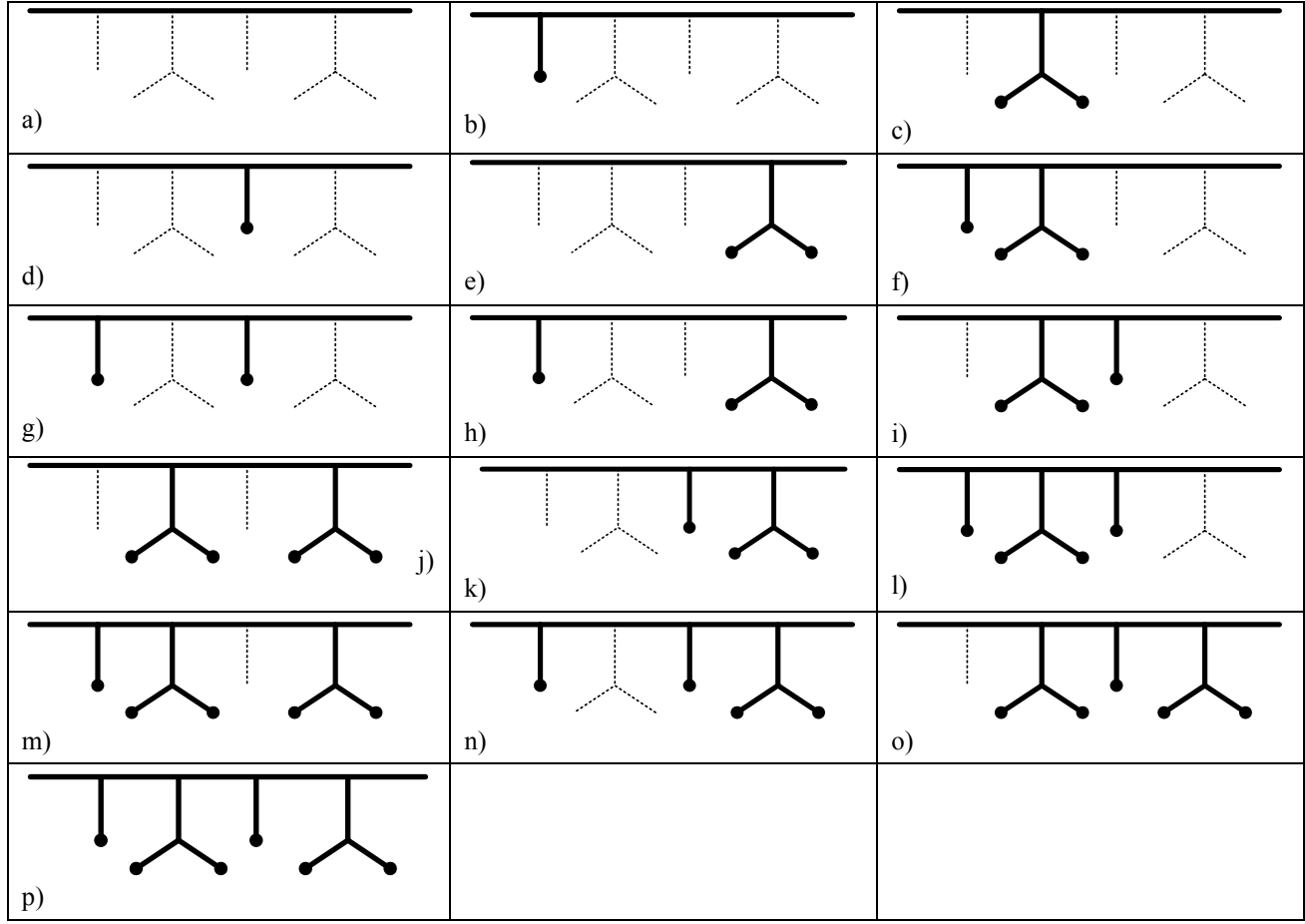

Obr. 4.1: Kombinace možných topologií distribuční sítě.

#### **4.1.1 Vliv připojených odboček na přenosovou funkci**

Pro určení vlivu jednotlivých odboček distribuční sítě byly pro uvedené topologie na Obr. 4.1 vypočítány přenosové funkce pomocí modelu vícecestného šíření (multipath (MP)) a modelu kaskádních dvojbranů (two-port (TP)).

Přenosové funkce topologií bez odbočky a s jednou odbočkou, vypočítané jako modely s vícecestným šířením signálu, jsou zobrazeny na Obr. 4.2 a). Z obrázku je patrný modrý průběh přenosové funkce topologie bez odbočky (Top a)), na kterém nedochází k žádnému zvlnění, ale pouze roste útlum se zvyšující se frekvencí. Ostatní průběhy již vykazují zvlnění a větší útlum v důsledku připojené odbočky a je vidět vliv jednotlivých odboček na přenosovou funkci. Obr. 4.2 b) znázorňuje průběhy přenosových funkcí pro topologie se dvěma odbočkami. Z obrázku je patrné, že připojením další odbočky dojde ke zvýšení útlumu. Obr. 4.2 c) zachycuje přenosové funkce topologií se třemi a čtyřmi odbočkami. Opět je zde vidět zvýšení útlumu, který je největší pro průběh přenosové funkce topologie se čtyřmi odbočkami (černý). Obr. 4.2 d) zobrazuje fázovou charakteristiku, která je pro většinu topologií stejná nebo se liší minimálně.

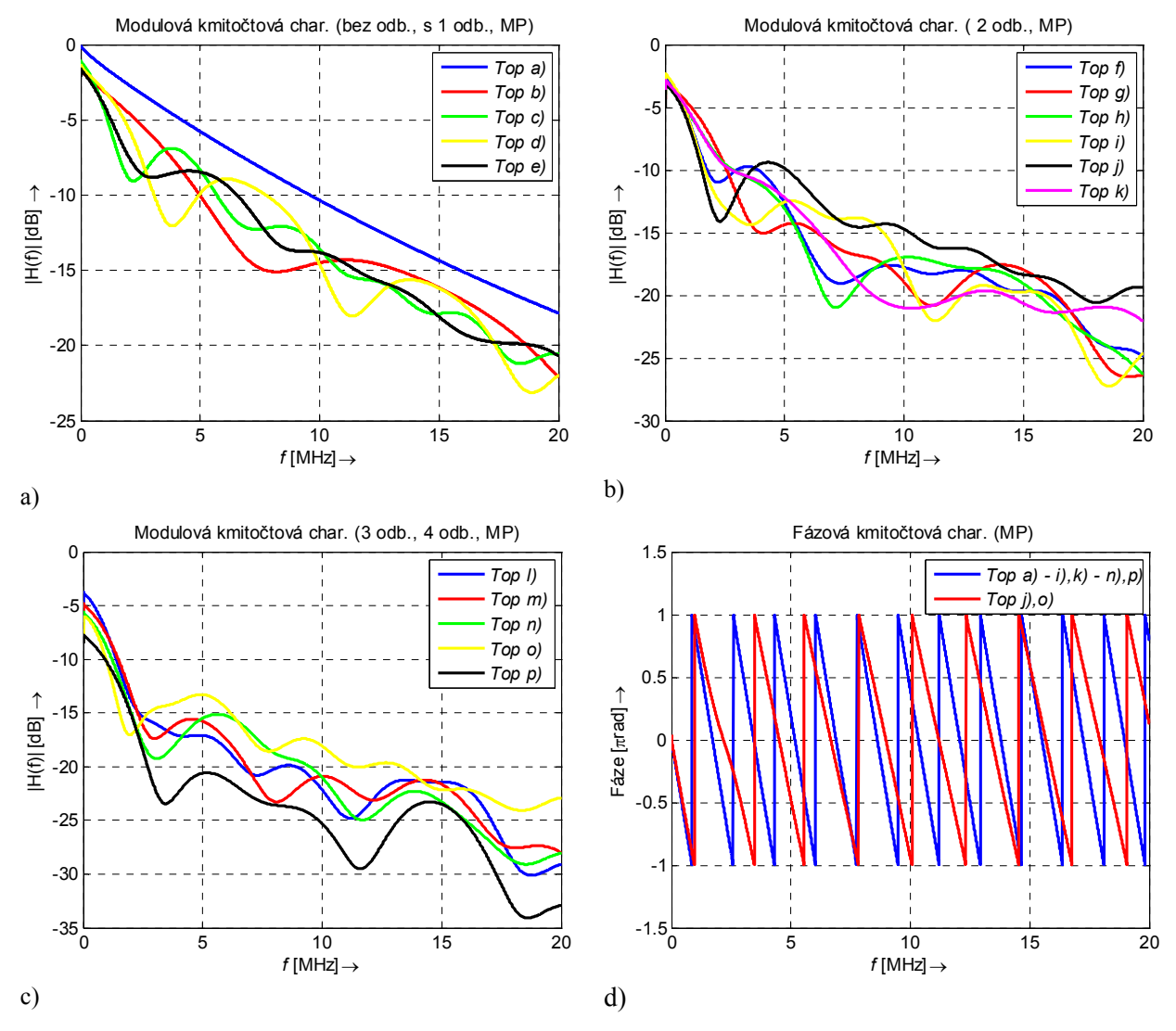

Obr. 4.2: a) - c) Modul přenosové funkce vnitřních vedení realizované modelem vícecestného šíření (MP), d) Fáze přenosové funkce.

#### **4.1.2 Vliv délky odbočky na přenosovou funkci**

Ve vytvořeném generátoru popsaném v kapitole 3.4 jsou délky odboček generovány náhodně z určitého intervalu závislého na typu a velikosti distribuční sítě. Tato kapitola ukáže, jak je tvar přenosové funkce ovlivňován délkou připojené odbočky. U topologie c) z Obr. 4.1 byly vypočítány přenosové funkce pro různé délky odboček. Rozsah použitých délek odboček byl zvolen 5 – 14 m, tento interval pokryje všechny typy topologií z Tab. 3.3.

Porovnání bylo provedeno pro topologii c) z Obr. 4.1. Tato topologie obsahuje zdvojenou odbočku. Délka odbočky byla měněna mezi uzly C2 a C5. Impedance vysílače Z<sub>S</sub> a přijímače Z<sub>L</sub> odpovídaly charakteristické impedanci vedení  $Z_c$ . Impedance odbočky byla stanovena 50  $\Omega$  ( $\mathbb{Z}$  = [75,50,75]). Vliv odbočky na přenosovou funkci obou způsobů modelování ukazuje Obr. 4.3. Stejně jako u topologie b), i u těchto závislostí se zvyšuje počet period zvlnění s rostoucí délkou odbočky.

Průběhy závislostí obou způsobů modelování jsou si velmi podobné, u modelu s kaskádně zapojenými dvojbrany dochází k periodickému zvlnění, které kopíruje průběh přenosové funkce. Z**Chyba! Nenalezen zdroj odkazů.** Obr. 4.3 je zřejmé, že vrcholy a vruby frekvenční odezvy nejsou nijak zeslabeny nebo zesíleny se změnou délky, pouze se mění jejich pozice.

Ze simulace bylo zjištěno, že délka odbočky má velmi malý vliv na tvar fázové kmitočtové charakteristiky.

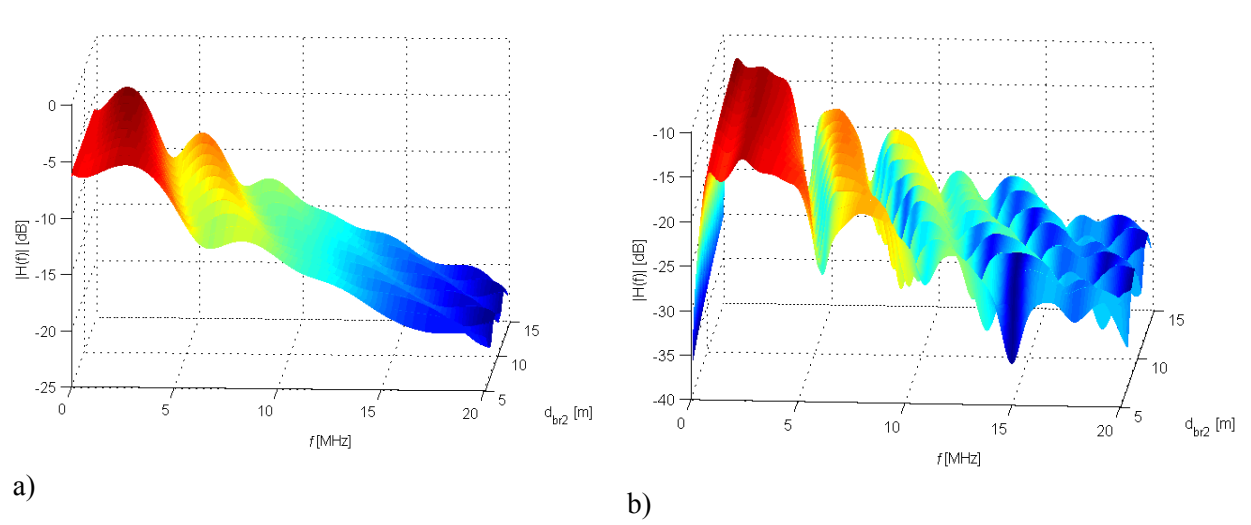

Obr. 4.3: Vliv délky odbočky  $d_{\text{br2}}(C2-C5)$  na modulovou kmitočtovou charakteristiku vnitřního vedení topologie c) ( a) model vícecestného šíření, b) model kaskádních dvojbranů).

#### **4.1.3 Vliv koncové impedance odbočky na přenosovou funkci**

Časově a frekvenčně proměnné chování vnitřních silnoproudých vedení je způsobeno proměnnou hodnotou impedance připojenou ke koncovému uzlu distribuční sítě.

Pro vnitřní vedení může být impedance zátěže uvažována jako impedance výrazně menší než charakteristická impedance vedení Z<sub>C</sub> nebo impedance výrazně vetší než charakteristická impedance vedení Z<sub>C</sub>. Vliv koncové impedance na přenosovou funkci bude ukázán na topologii d) z Obr. 4.1. Velikost impedance byla uvažována od 5 do 550 Ω. Impedance zdroje a přijímače odpovídaly charakteristické impedanci vedení  $Z_{\rm C}$  = 75  $\Omega$ .

Pro impedance menší než charakteristická impedance vedení (Obr. 4.4) se se změnou impedance zátěže nemění pozice vrcholů a vrubů modulové kmitočtové charakteristiky. Pro impedance vetší než charakteristická impedance vedení (Obr. 4.5) se také se změnou impedance zátěže nemění pozice vrcholů a vrubů modulové kmitočtové charakteristiky. Z obrázků je patrné, že impedance větší než charakteristická či impedance menší charakteristická zvyšuje útlum lokálních minim periodického zvlnění.

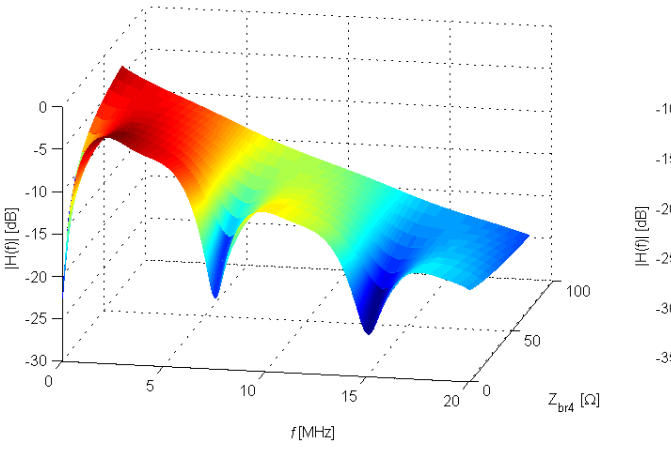

charakteristiku vnitřního vedení topologie d)

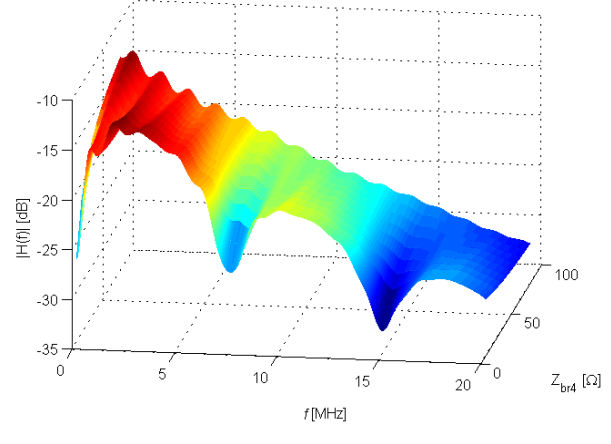

a) model vícecestného šíření b) model kaskádních dvojbranů

Obr. 4.4: Vliv koncové impedance  $Z_{eq3}$  <  $Z_c$  odbočky T6 na modulovou kmitočtovou

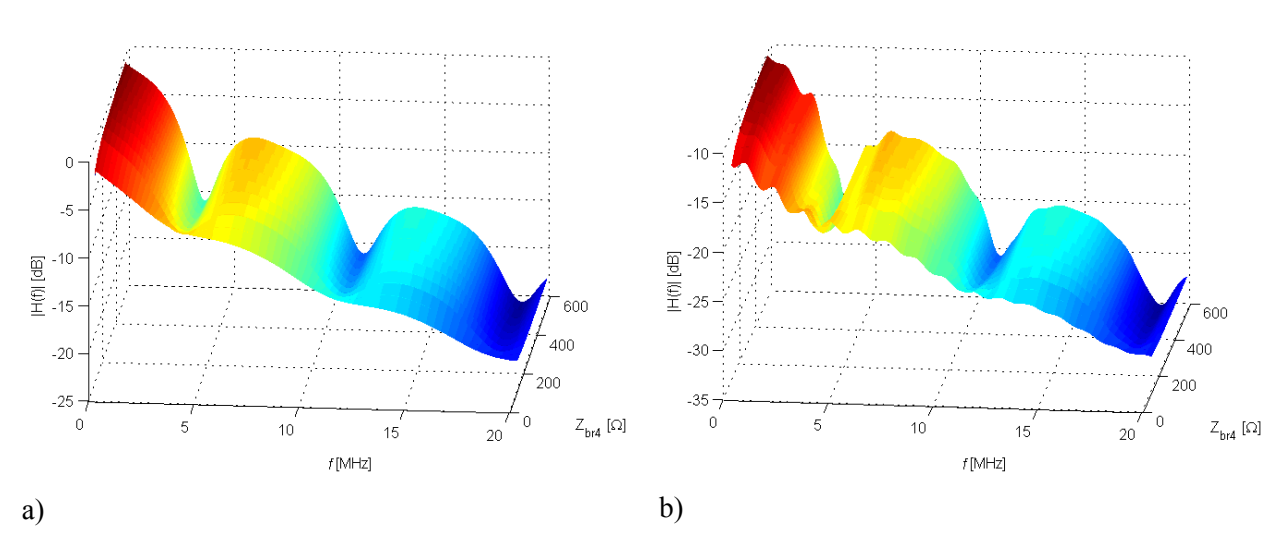

Obr. 4.5: Vliv koncové impedance  $Z_{eq3} > Z_C$  odbočky T6 na modulovou kmitočtovou charakteristiku vnitřního vedení topologie d) ( a) model vícecestného šíření, b) model kaskádních dvojbranů).

### **4.1.4 Vyhodnocení**

Výsledky studie vlivu různých parametrů na odezvu signálu ukázaly na základě dlouhodobých analýz tyto výsledky:

• Vliv počtu odboček

o Jedna odbočka navíc způsobí zvýšení útlumu přibližně o 2,5 dB.

• Vliv délky odbočky

- o Délka odbočky neovlivní útlum, ale mění pozice vrcholů a vrubů.
- o Délka přímé cesty neovlivní modulovou kmitočtovou charakteristiku.
- o Délka odbočky má velmi malý vliv na fázovou kmitočtovou charakteristiku.
- Vliv počtu odboček v jednom bodě
	- o Více odboček ve stejném bodě nezmění pozice vrcholů a vrubů modulové kmitočtové charakteristiky, ale jedna odbočka způsobí zvětšení útlumu o 2 dB.
- Vliv impedance zátěže
	- o Útlum vrubu se zmenšující se impedancí zátěže (pro impedance výrazně menší než charakteristická impedance vedení *ZC* ) roste průměrně o 0,13 dB/Ω, respektive o 0,098 dB/Ω u druhého přístupu modelování.
	- o Útlum vrubu se zvětšující se impedancí zátěže (pro impedance výrazně větší než charakteristická impedance vedení *ZC* ) roste průměrně o 0,0137 dB/Ω, respektive o 0,0097 dB/Ω u druhého přístupu modelování.

### **4.2 Analýza přenosových funkcí LTI generátoru pro různé scénáře topologií vnitřního vedení**

Podstatné parametry z hlediska určení vhodného kódování a modulace jsou útlum a frekvenční selektivita. Frekvenční selektivita je vyhodnocována pomocí koherentní šířky pásma. Útlum kanálu je vypočítán jako průměr amplitudy modulové kmitočtové charakteristiky.

Pomocí LTI generátoru přenosových funkcí bude získána modulová a fázová kmitočtová charakteristika. Z těchto charakteristik bude možné získat tyto podstatné parametry.

Různé scénáře topologií budou realizovány podle tabulky Tab. 3.3 a bude se jednat o malou, střední a velkou topologii. Dále bude analýza rozdělena podle impedancí zátěže a to na konstantní hodnoty impedance zátěže a na impedance zátěže realizované RLC rezonátorem.

Na Obr. 4.6 je zobrazeno porovnání vnitřních vedení generátoru pro všechny tři topologie. Z obrázku je patrné zvětšení útlumu s rostoucí velikostí topologie, pro velkou topologii je průměrný útlum -31,74 dB a pro malou jen -14,78 dB.

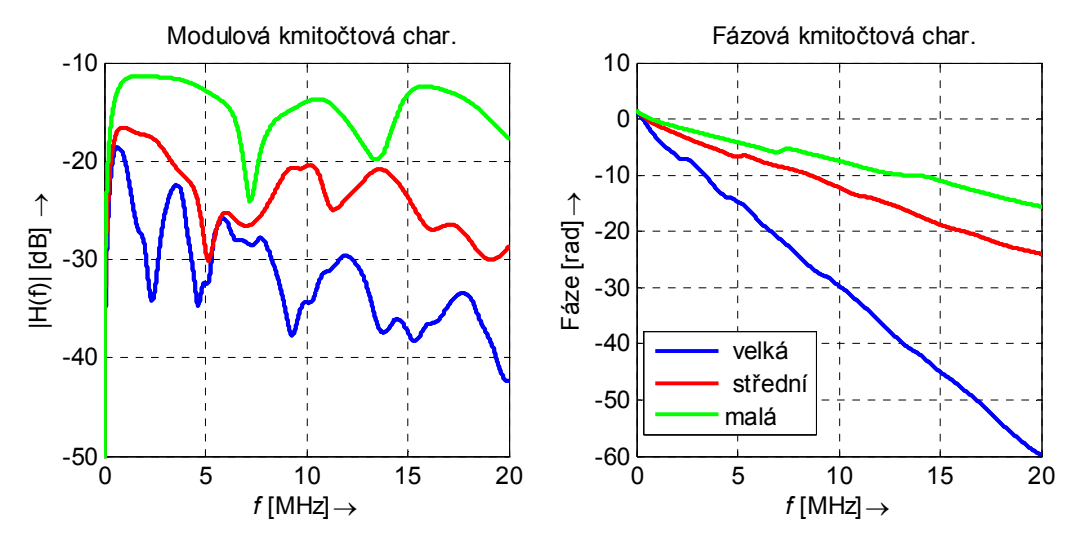

Obr. 4.6: Porovnání přenosových funkcí všech tří topologií s konstantní impedancí zátěže.

Na Obr. 4.7 je zobrazeno porovnání přenosových funkcí všech tří topologií generátoru pro vnitřní vedení se zátěží v podobě RLC rezonátoru.

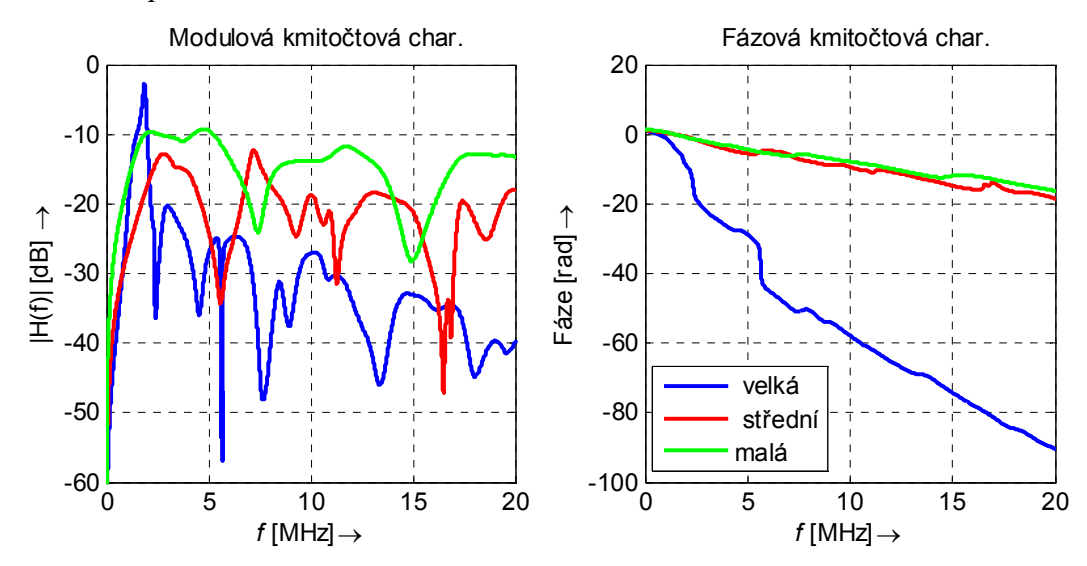

Obr. 4.7: Porovnání přenosových funkcí všech tří topologií s RLC rezonátorem jako impedancí zátěže.

### **4.3 Analýza přenosových funkcí LPTV generátoru pro různé scénáře topologií vnitřních vedení**

LPTV generátor vedení používá stejné vstupní hodnoty jako LTI generátor, s výjimkou impedancí zátěže. Impedance zátěže u LPTV generátoru vedení je realizována časově proměnnou funkcí.

Na Obr. 4.8 je zobrazen modul časově-proměnné přenosové funkce náhodně vygenerované pro velkou topologii s těmito náhodně vygenerovanými parametry:

- CYKY průřezu 3x2,5
- Velká topologie, počet sekcí: 10.
- Impedance odbočky T1 *Z*br1*(Z*eq1*)* a T6 *Z*br4*(Z*eq3*)* jsou časově proměnné funkce, viz Obr. 4.9. Impedance odboček **Z** = [T4, T5, T7, T8] = [ 1e8 , 50, 75, 75].
- Délky vedení: [*lt*11, *lc*21, *lc*32, *lc*43, *lt*24 , *d*br1, *d*br2*, d*br3*, d*br4*, d*br5*, d*br6] = [14, 11, 20, 10, 18, 18, 19, 11, 14, 13, 18, 14, 19].

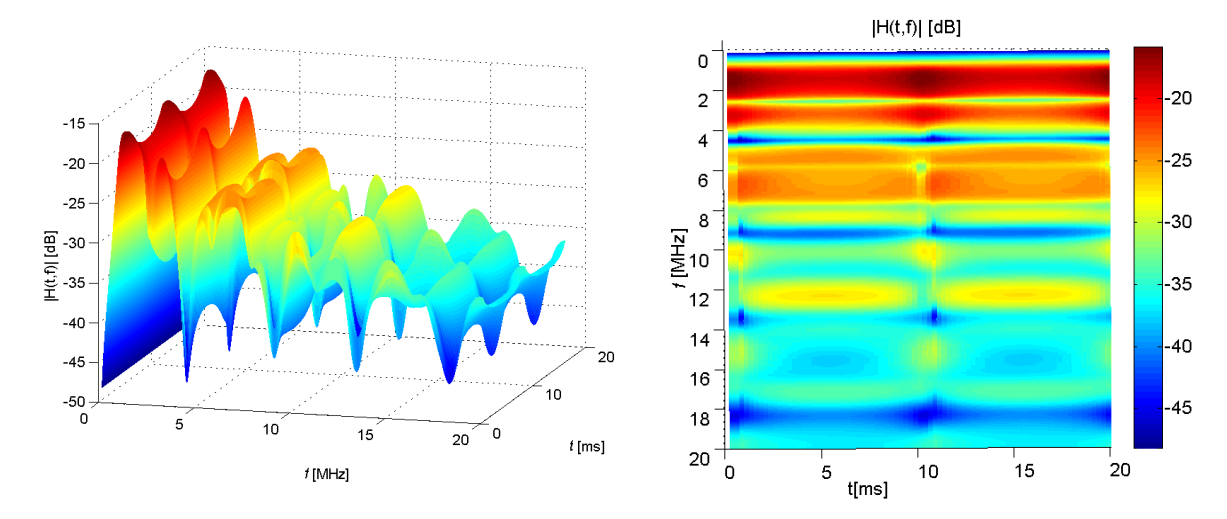

Obr. 4.8: Frekvenční odezva LPTV vedení pro velkou topologii.

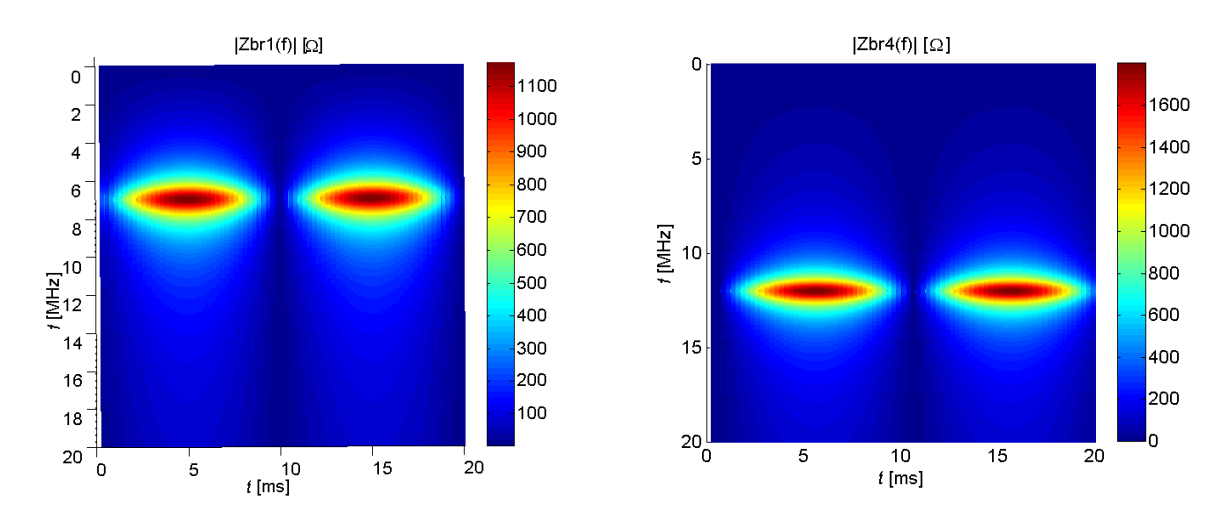

Obr. 4.9: Časově-frekvenční variace impedance zátěže *Z*br1*(Z*eq1*)* a *Z*br4*(Z*eq3*).*

### **5 ZÁVĚR**

Tato dizertační práce se zaměřuje na podrobnou analýzu datové komunikace po silnoproudém vedení. Především se práce zaměřuje na sestavení modelů silnoproudých vedení.

Vlastní řešení popisuje realizovaný komunikační model a především modely vedení. Přesnost a použitelnost vytvořených modelů byla demonstrována a ukázána v kapitole 3.2.4, kde byly modely ověřeny experimentálním měřením. Pro potřeby analýzy byly dále realizovány generátory přenosových funkcí (kapitoly 3.3 a 3.4). Při minimální znalosti simulované sítě, konkrétně neznalosti počtu odboček a jejich délek, je možné pomocí vytvořených generátorů přenosových funkcí generovat modely vedení, jejichž charakteristiky budou odpovídat s velkou podobností skutečné síti. Tento fakt může mít podstatný význam pro návrh PLC zařízení. Generátory přenosových funkcí mohou být použity jako referenční kanál, na kterém může být provedeno testování přenosových technik pro optimalizaci PLC systémů, jak ukázaly i výsledky provedené analýzy a simulace v této práci. Generátory přenosových funkcí umožní také analýzu vnitřních i venkovních vedení na věrohodných datech získaných na náhodně generovaných topologiích. Význam vytvořených generátorů přenosových funkcí netkví v přesné reprodukci charakteristik daných silnoproudých vedení, ale v získání přijatelné nebo očekávané odezvy kanálu, která může být použita pro testování nových přenosových technik.

Poslední kapitola přináší výsledky analýzy a simulací přenosových funkcí pro různé počty odboček, protože ne vždy můžeme znát úplnou topologii distribuční sítě (ta se mění náhodně v závislosti na lidské aktivitě). Z uvedených závislostí je patrný vliv jednotlivých odboček na výslednou přenosovou funkci. Tvar přenosové funkce je také ovlivňován velikostí připojené impedance k odbočce a délkou odbočky. Byly proto vypočítány závislosti přenosových funkcí na těchto veličinách a výsledky byly diskutovány v kapitole 4.1. Výsledky ukázaly typickou frekvenční selektivitu s vruby podél celého frekvenčního pásma. Dále je z výsledků patrné zvětšování počtu period zvlnění s rostoucí délkou odbočky a zvyšování útlumu lokálních minim periodického zvlnění se zvyšující se impedancí.

Všechny stanovené cíle považuji za splněné. Dizertační práce se především soustředila na analýzu a tvorbu matematických modelů silnoproudých vedení a na návrh modelů pro venkovní a vnitřní vedení. K dosažení dílčích cílů bylo provedeno experimentální ověření modelů měřením. V rámci práce byly vytvořeny modely pro venkovní a vnitřní vedení. Výsledky analýzy a simulace těchto modelů ukazují vliv jednotlivých parametrů na komunikaci. Dále výsledky analýzy a simulace těchto modelů v celkovém PLC komunikačním modelů ukazují vliv rušení na komunikaci. Tyto modely a výsledky mohou pomoci v budoucnu při dalším zkoumání či standardizaci v této oblasti. Průběžné výsledky byly použity v rámci spolupráce s firmami Modemtec s.r.o [40] a MEgA - Měřicí Energetické Aparáty, a.s. [41]. Výsledky této práce jsou podkladem pro další výzkum v této oblasti, především ve spolupráci s firmou MEgA [41] na projektu TAČR "Aplikovaný výzkum inteligentních systémů pro sledování energetických sítí" [42], kde je autor spoluřešitelem.

Dílčí výsledky práce byly v dostatečné míře prezentovány vědecké veřejnosti v publikacích [1]  $-$  [10].

### **6 LITERATURA**

### **Vybrané publikace autora**

- [1] MLÝNEK P., MIŠUREC J., KOUTNÝ M., SLAVÍČEK K. Modelling of part medium access methods in the HomePlug. *Przeglad Elektrotechniczny*. 2012, vol. 1, pp. 91-94. ISSN 0033-2097. IF:0,242.
- [2] MLÝNEK, P., KOUTNÝ, M., MIŠUREC, J. Modeling and evaluation of power line for smart grid communication. *Przeglad Elektrotechniczny*. 2011, vol. 8, pp. 228–232. ISSN 0033-2097. IF:0,242.
- [3] MLÝNEK, P., KOUTNÝ, M., MIŠUREC, J. Power line cable transfer function for modelling of power line communication systems. *Journal of Electrical Engineering*. 2011, vol. 2, pp. 1-4. ISSN 1335-3632. IF: 0,278.
- [4] MLÝNEK P., MIŠUREC J., KOUTNÝ M., ŠILHAVÝ, P. Two-port network transfer function for power line topology modeling. *RADIOENGINEERING.* 2012, vol. 21, no. 1, pp. 356-363. ISSN 1210-2512. IF:0,503.
- [5] MLÝNEK, P.; KOUTNÝ, M.; MIŠUREC, J. Modelování silnoproudých vedení I metody. *Access Server,* 2010, roč. 2010, č. 7, s. 1-6. ISSN: 1214- 9675.
- [6] MLÝNEK, P.; KOUTNÝ, M.; MIŠUREC, J. Modelování silnoproudých vedení II simulace ukázkové sítě. *Access Server,* 2010, roč. 2010, č. 7, s. 1-6. ISSN: 1214- 9675.
- [7] MLÝNEK, P.; KOUTNÝ, M.; MIŠUREC, J. Power line modelling for creating PLC communication system. *INTERNATIONAL JOURNAL of COMMUNICATIONS,* 2010, roč. 4, č. 1, s. 13-21. ISSN: 1998- 4480.
- [8] KOUTNÝ, M.; MIŠUREC, J.; MLÝNEK, P. OFDM model for power line communication. In *Proceedings of the 4th International Communication and Technology (CIT'10).* Corfu Island, Greece: WSEAS Press, 2010. s. 161-165. ISBN: 978-960-474-207- 3.
- [9] MLÝNEK, P.; KOUTNÝ, M.; MIŠUREC, J. OFDM model pro PLC komunikaci. *Slaboproudý obzor,* 2011, roč. 67, č. 2, s. 6-11. ISSN: 0037- 668X.
- [10] KOUTNÝ, M.; KRAJSA, O.; MLÝNEK, P. Modelling of PLC communication for supply networks. In *Proceedings of the 13th WSEAS International Conference on Communication.*  Rhodos: WSEAS Press, 2009. s. 185-189. ISBN: 978-960-474-098- 7.

### **Použité zdroje cizích autorů**

- [11] BROWN, P. Power Line Communications Past Present and Future. *In Proceedings of the 3rd International Symposium on Power-Line Communications and It's Applications*, Lancaster UK, 1999, pp. 1-7.
- [12] PODHORSKÝ, J. *HDO hromadné dálkové ovládání*. BEN, 2002. 120 s. roc. 1. ISBN 80- 7300-054-7.
- [13] BANWELL, T.C., GALLI, S. A new approach to the modeling of the transfer function of the Power line Channel. *In Proc. Int. Symp. Power Line Communication and its Applic.* Sweden, 2001, pp. 319-24.
- [14] ESMAILIAN, T; KSCHISCHANG, F; GULAK, G. An in-building power line channel simulator. *In Proc. Int. Symp. Power Line Communication and its Applic.* Greece, 2002.
- [15] GALLI, S., BANWELL, A. A novel approach to accurate modeling of the indoor power line channel-Part II: transfer function and channel properties. *IEEE Trans. On Power Delivery*, **20**(3), 1869-78, 2005.
- [16] PHILIPPS, H. Modeling of power line communication channels. *In Proc. Int. Symp. Power Line Commun. And its Appl.*, UK, 1999, pp. 14–21.
- [17] DOSTERT, K. Propagation channel characterization and modeling: Outdoor power supply grids as communication channels. *Proc. Int. Symp. Power Line Communication and its Application*, Canada, 2005, Keynote Talk.
- [18] CANETE, F. J., DIEZ, L., CORTES, J. A., ENTRAMBASAGUAS, J. T. Modelling and evaluation of the indoor power line transmission medium. *IEEE Commun. Mag.*, vol. 41, pp. 41–47, 2003.
- [19] PAVLIDOU, N. VINCK, A., YAZDANI, J., HONARY, B. Power line communications: State of the art and future trends," *IEEE Commun. Mag.*, vol. 41, no. 4, pp. 34–40, 2003.
- [20] PAPALEONIDOPOULOS, I., CAPSALIS, C., KARAGIANNOPOULOS, C., THEODOROU, N. Statistical analysis and simulation of indoor singlephase low voltage power-line communication channels on the basis of multipath propagation. *IEEE Trans. Consum. Electron.*, vol. 49, pp. 89–99, 2003.
- [21] PHILIPPS, H. Performance measurements of power-line channels at high frequencies. *In Proc. Int. Symp. Power Line Communications and its Applications (ISPLC).* Japan, 1998, pp. 229–237.
- [22] LIU, D., FLINT, E., GAUCHER, B., KWARK, Y. Wide band AC power line characterization. *IEEE Trans. Consumer Electron.*, vol. 45, no. 4, pp. 1087–1097, 1999.
- [23] CANETE, F. J., DIEZ, L. ENTRAMBASAGUAS, T. Broadband Modelling of Indoor Power-Line Channels. *IEEE Trans. Consumer Electronics*. Vol. 48, no. 1, pp. 175-183, 2002.
- [24] GALLI, S., BANWELL, T. A Deterministic Frequency-Domain Model for the Indoor Power Line Transfer Function," *IEEE JSAC*, vol. 24, no. 7, 2006, pp. 1304–16.
- [25] BIGLIERI, E., Coding and modulation for a horrible channel. *IEEE Communication Magazine*, 41(5), 92-8, May 2003.
- [26] BABIC, M.; HAGENAU, M.; DOSTERT, K.; BAUSCH, J. Theoretical postulation of PLC channel model. *Deliverable 'D4' within Open PLC European Research Alliance (OPERA)*. 2005
- [27] ZIMMERMANN, M.; DOSTERT, K. A Multi-Path Signal Propagation Model for the Power Line Channel in the High Frequency Range. *Proceedings of the 3rd International Symposium on Power-Line Communications*, Lancaster, UK, 1999, pp. 45 – 51.
- [28] ZIMMERMANN, M; DOSTERT, K. A Multipath Model for the Powerline Channel. *IEEE Transactions on Communications*. 2002, VOL. 50, NO. 4. pp. 553-559.
- [29] ESMAILIAN, T; KSCHISCHANG, F; GULAK, G. In-building power lines as high-speed communication channels: channel characterization and a test channel ensemble. *International Journal of Communication Systems*. 16(5), 381-400, 2003.
- [30] MENG, H.; CHEN, S.; GUAN, L.; LAW, C.; SO, P.; GUNAWAN, E.; LIE, T. A Transmission Line Model for High- Frequency Power Line Communication Channel", *IEEE Transactions*, 2000, pp. 1290-1295.
- [31] TONELLO, A. Wideband impulse modulation and receiver algorithms for multiuser power line communications. *EURASIP Journal on Advances in Signal Processing*, vol. 2007, pp.1- 14.
- [32] TONELLO, A, VERSOLATTO, F. Versolatto. New Results on Top-down and Bottom-up Statistical PLC Channel Modeling. *Proc. of Third Workshop on Power Line Communications (WSPLC 09)*, Udine, Italy, 2009.
- [33] *Power line communications*: *theory and applications for narrowband and broadband over power lines*. 1st ed. Editor Hendrik Ferreira. Chichester: John Wiley, 2010, 507 s. ISBN 978-047-0740-309.
- [34] *PLC Channel Characterization and Modelling.* Deliverable 3.2 of the FP7 Omega Project. 2009. (Page 52).
- [35] SANCHA, S., CANETE, J. F., DIEZ, L., ENTRAMBASAGUAS, T. A channel simulator for indoor power-line communications. *Proc. of International Symposium on Power Line Communications and its Applications, 26 - 28 March 2007, Pisa, Italy* [online]. Piscataway, NJ: IEEE, 2007[cit. 2012-01-24]. ISBN 14-244-1090-8.
- [36] HRASNICA, H., HAIDINE, A., LEHNERT, R. *Broadband powerline communications networks*: *network design*. Chichester: John Wiley, c2004, 275 s. ISBN 04-708-5741-2.
- [37] ANASTASIADOU, D., ANTONAKOPOULOS, T. Multipath characterization of indoor power-line network. *IEEE Transactions on power delivery*, 2005, Vol. 20, No. 1, pp. 90-99.
- [38] CANETE, F. J. et al. Analysis of the Cyclic Short-Term Variation of Indoor Power-Line Channels. *IEEE JSAC*, vol. 24, July 2006, pp. 1327–38.
- [39] Generátor přenosových funkcí [online]. 2011 [cit. 2012-06-11]. Dostupné z WWW: <http://www.utko.feec.vutbr.cz/~mlynek/generator.html>.
- [40] ModemTec [online]. 2006 [cit. 2012-06-11]. Profil firmy. Dostupné z WWW: <http://www.modemtec.cz>.
- [41] MEgA Měřicí Energetické Aparáty, a.s. [online]. [cit. 2012-06-12]. Profil firmy. Dostupné z WWW: < http://www.e-mega.cz/>
- [42] *Aplikovaný výzkum inteligentních systémů pro sledování energetických sítí* (2012-2015). Příjemce: MEgA - Měřicí Energetické Aparáty, a.s. Projekt Technologické agentury ČR číslo TA02020856.

### *Curriculum Vitae*

### **Petr Mlýnek**

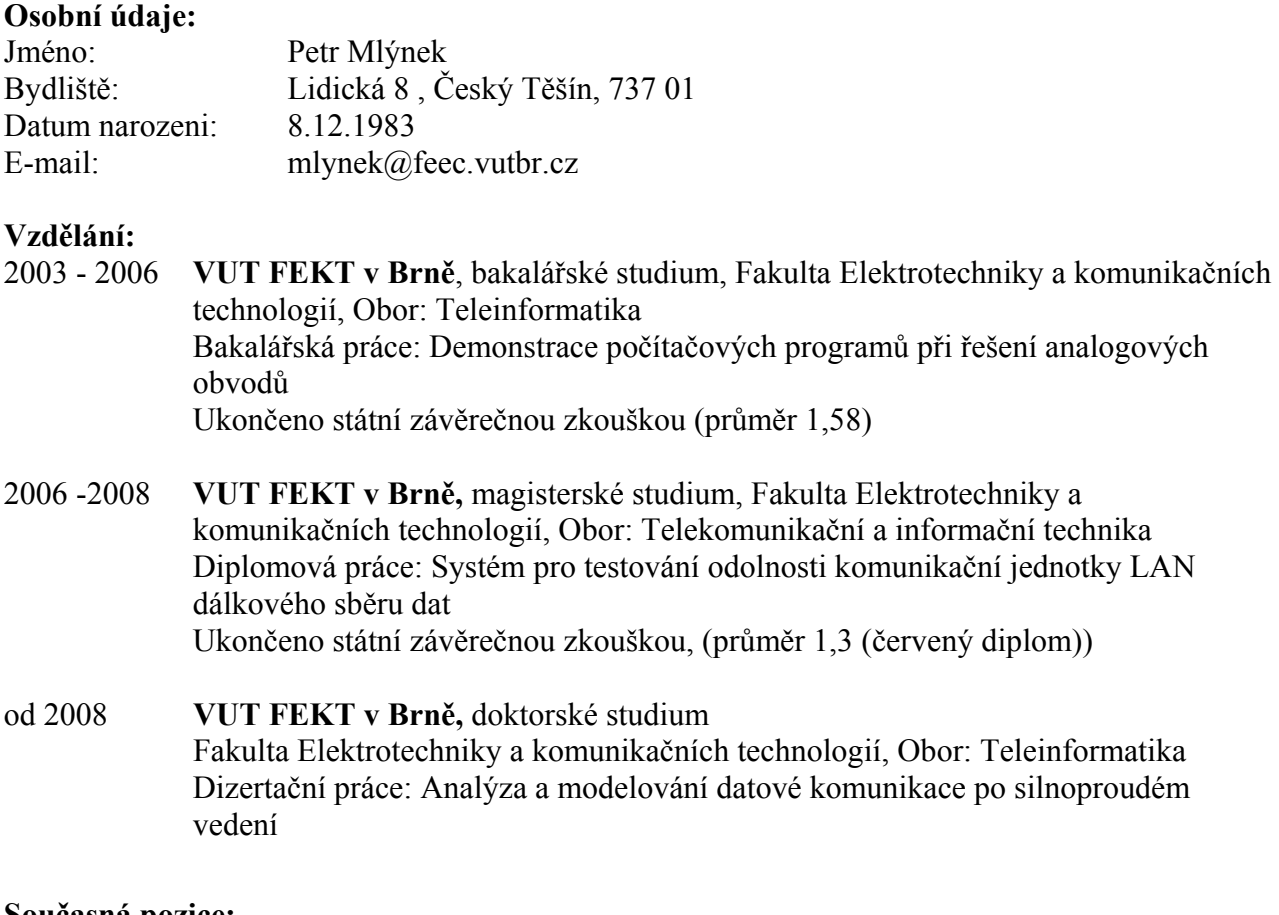

#### **Současná pozice:**

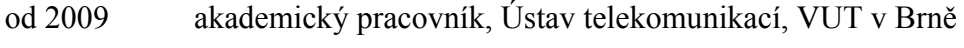

od 2012 koordinátor projektu OPVK CZ.1.07/2.2.00/28.0096

#### **Specializace:**

Výzkum v oblasti datové komunikace po silnoproudém vedení, Smart Grid sítě, problematika zabezpečení, modelování a simulace.

### **Účast na vědeckých projektech:**

Spoluřešitel:

- **projekt AVČR 1ET110530523** (2005-2008), *Aplikovaný výzkum zabezpečené internetové komunikace se vzdálenými koncovými zařízeními v energetice.* Řešitel doc. Ing. Jiří Mišurec, CSc.
- **projekt FR TI1/075** (2009-2012), *Aplikovaný výzkum a vývoj systémů dálkového měření kvality dodávky elektrické energie*, příjemce: MEgA - Měřící Energetické Aparáty, s.r.o..
- **project 6 FP EU Healthware SIP-4-CT-2004-516171,** *Metropolitan Digital Imaging System in Medicine.*
- **projekt TAČR 02020856** (2012-2015), *Aplikovaný výzkum inteligentních systémů pro sledování energetických sítí.* Příjemce: MEgA - Měřící Energetické Aparáty, s.r.o..
- **MSM21630513** (2005-2011): *Elektronické komunikační systémy a technologie nových generací* (ELKOM). Řešitele: prof. Z. Raida, prof. K. Vrba, prof. J. Jan

### **Řešitel pedagogických projektů:**

- 2350/2010 Inovace předmětů zaměřených na problematiku zpracování číslicových signálů
- 2591/2011 Inovace a rozšíření vybavení v laboratoři bakalářských a diplomových projektů

### **Vyžádané recenze pro vědecké časopisy a konference:**

- Conference on Telecommunications and Signal Processing (TSP)
- International Journal of Computer Theory and Engineering (IJCTE)
- Conference on Knowledge in Telecommunication Technologies and Optics (KTTO)
- Elektrorevue Internet Journal
- Conference on Student Electrical Engineering, Information and Communication Technologies (EEICT)

### **Výsledky vědecké činnosti:**

- Počet článků v impaktovaných časopisech: 4
- Počet příspěvků na konferencích indexovaných ve Web of Science: 8
- Ostatní odborné časopisy a konference: 21
- Počet produktů a softwarů: 7
- Celkový počet citací včetně autocitací podle Web of Science: 14
- H-index podle Web of Science: 2

Poslední aktualizace: 21. června 2012

### **ABSTRAKT**

Dizertační práce se zaměřuje na analýzu a modelování datové komunikace po silnoproudých vedeních. V práci jsou nejprve popsány základní informace o datové komunikaci po silnoproudém vedení, především její samotný princip, výhody a nevýhody. Dále je definována fyzická vrstva přenosu a podstata modelování. V navazující části jsou kladeny cíle dizertační práce. Jedním z hlavních cílů práce je experimentální ověření vytvořených modelů a vytvoření modelů pro venkovní a vnitřní vedení. Tyto modely s dostatečnou přesností aproximují reálné parametry silnoproudého vedení pro přenos dat. Následuje podrobný rozbor a analýza dosavadního a současného výzkumu v oblasti modelování této komunikace, především pro modely silnoproudého vedení. Na základě této analýzy je stanoven matematický popis modelů vedení a je navrhnut referenční model pro různé scénáře. Pro potřebu analýzy byly v části vlastní řešení realizovány modely komunikačního kanálu, modely vedení a modely rušení. Dále byly v této části realizovány hlavní cíle a to experimentální ověření vytvořených modelů a sestavení modelů pro vnitřní a venkovní vedení. Sloučením jednotlivých modelů vznikne PLC model komunikačního systému se všemi podrobně analyzovanými parametry, které doposud publikované modely neobsahovaly uceleně. Poslední část práce přináší shrnutí výsledků těchto analýz a diskuzi výsledků simulací.

### **KLÍČOVÁ SLOVA**

PLC, přenosová funkce, model silnoproudých vedení, rušení, vnitřní a venkovní vedení

### **ABSTRACT**

The dissertation thesis focuses on the analysis and modelling of power line communication. In first part of the thesis, a basic information of power line communication are described, primarily principle, advantage and disadvantage. The physical layer of the transmission and the fundament of modelling are described later. In the following section the objectives of the dissertation thesis are specified. Experimental verification of the created models and creating of indoor and outdoor models are one of the major goals of this work. These models approximate the real parameters of the power lines communication with sufficient precision. A detailed analysis of existing and current research in power line communication modeling, especially for the power line models, then follows. Based on this analysis a mathematical description of the models is specified and reference model for different scenarios is designed. The communication channel model, power line model and noise model are designed in own solution part. In this part the main goals, experimental verification of created models and designed of models for indoor and outdoor line were also realized. By merging of individual models, PLC communication system model with all parameters analyzed in detail arise. The analyzed parameters which were previously published, do not contain these parameters coherently. The last part of the thesis gives a summary of the results of these analyzes and discussion of simulation results.

### **KEYWORDS**

Power line communication, transfer function, model, noise, indoor and outdoor line